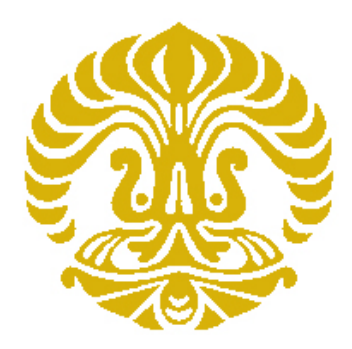

### **UNIVERSITAS INDONESIA**

# **BANDPASS FILTER UNTUK APLIKASI TEKNOLOGI ULTRA WIDE BAND(UWB) MENGGUNAKAN SALURAN TRANSMISI CRLH SATU SEL**

**TESIS** 

**Oleh**

**ANDIK ATMAJA** 

NPM. 0906577652

**PROGRAM PASCASARJANA DEPARTEMEN TEKNIK ELEKTRO FAKULTAS TEKNIK DEPOK JULI 2011**

Bandpass filter..., Andik Atmaja, Departemen Teknik Elektro, 2011

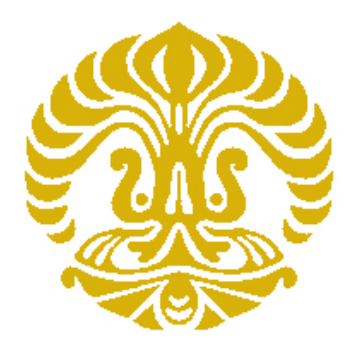

### **UNIVERSITAS INDONESIA**

# **BANDPASS FILTER UNTUK APLIKASI TEKNOLOGI ULTRA WIDE BAND(UWB) MENGGUNAKAN SALURAN TRANSMISI CRLH SATU SEL**

### **TESIS**

**Diajukan sebagai salah satu syarat untuk memperoleh gelar Magister** 

**Oleh**

# **ANDIK ATMAJA**

NPM. 0906577652

# **PROGRAM PASCASARJANA DEPARTEMEN TEKNIK ELEKTRO FAKULTAS TEKNIK DEPOK JULI 2011**

Bandpass filter..., Andik Atmaja, Departemen Teknik Elektro, 2011

# HALAMAN PERNYATAAN ORISINALITAS

Thesis ini adalah hasil karya saya sendiri, dan semua sumber baik yang dikutip maupun dirujuk telah saya nyatakan dengan benar.

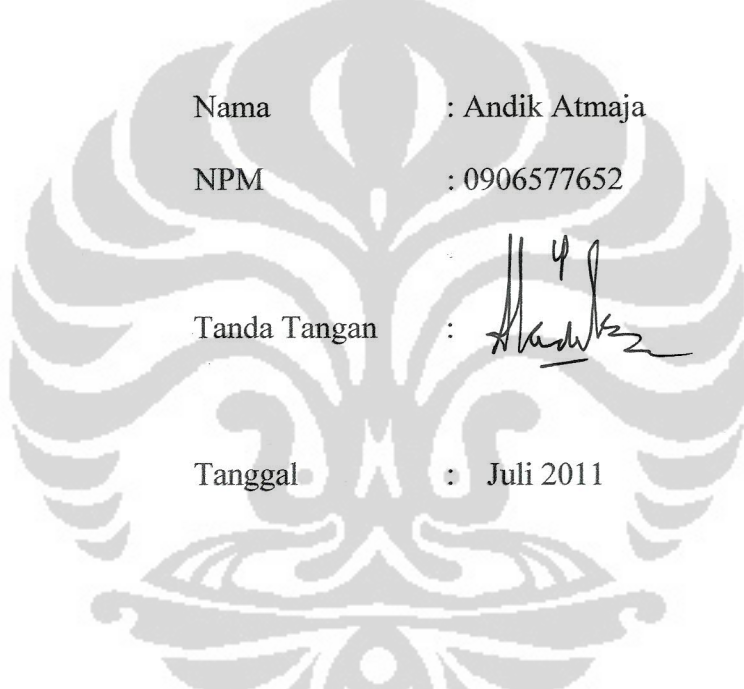

**START DESKIPS** 

 $-$ 

ii

#### **HALAMAN PENGESAHAN**

Tesis ini diajukan oleh

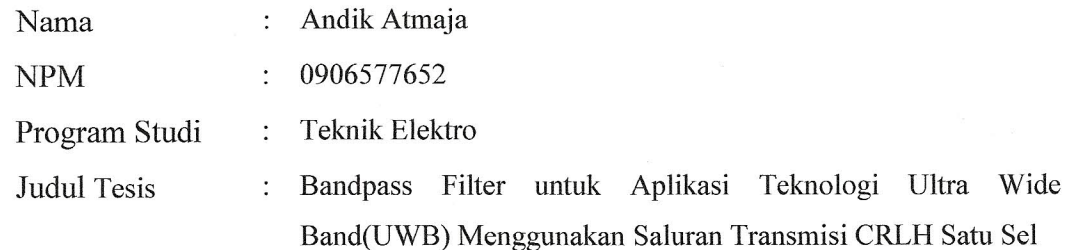

Telah berhasil dipertahankan di hadapan Dewan Penguji dan diterima sebagai bagian persyaratan yang diperlukan untuk memperoleh gelar Magister pada Program Studi Teknik Elektro, Fakultas Teknik, Universitas Indonesia.

### **DEWAN PENGUJI**

 $\blacksquare$ 

Pembimbing: Prof.Dr.Ir. Eko Tjipto Rahardjo, M.Sc. (

Penguji

Dr. Fitri Yuli Zulkifli, ST. M.Sc.

ö

Penguji Dr.Ir. Muhamad Asvial, M.Eng.  $\ddot{\cdot}$ 

Ir. Gunawan Wibisono, M.Sc., Ph.D. Penguji  $\ddot{\cdot}$ 

Ditetapkan di  $\ddot{\cdot}$ Depok :  $11$  Juli 2011 Tanggal

# HALAMAN PERNYATAAN PERSETUJUAN PUBLIKASI TUGAS AKHIR UNTUK KEPENTINGAN AKADEMIS

Sebagai sivitas akademik Universitas Indonesia, saya yang bertanda tangan di bawah ini:

Nama : Andik Atmaja **NPM**  $:0906577652$ : Teknik Telekomunikasi Program Studi Departemen : Elektro Fakultas : Teknik Jenis karya : Tesis

demi pengembangan ilmu pengetahuan, menyetujui untuk memberikan kepada Universitas Indonesia Hak Bebas Royalti Noneksklusif (Non-exclusive Royalty-Free Right) atas karya ilmiah saya yang berjudul:

#### **Bandpass** Filter untuk Aplikasi Teknologi Ultra Wide Band(UWB) Menggunakan Saluran Transmisi CRLH Satu Sel

beserta perangkat yang ada (jika diperlukan). Dengan Hak Bebas Royalti ini Noneksklusif Universitas Indonesia berhak menyimpan, mengalihmedia/format-kan, mengelola dalam bentuk pangkalan data (database), merawat, dan memublikasikan tugas akhir saya selama tetap mencantumkan nama saya sebagai penulis/pencipta dan sebagai pemilik Hak Cipta.

Demikian pernyataan ini saya buat dengan sebenarnya.

Dibuat di : Depok Pada tanggal: Juli 2011 Yang menyatakan

(Andik Atmaja)

 $iv$ 

#### **UCAPAN TERIMA KASIH**

 Puji syukur saya ucapkan kepada Allah swt, karena atas berkat dan rahmat-Nya, saya dapat menyelesaikan thesis ini. Penulisan thesis ini dilakukan dalam rangka memenuhi salah satu syarat untuk mencapai gelar Magister Teknik, Program Studi Teknik Elektro pada Fakultas Teknik Universitas Indonesia. Saya menyadari bahwa, tanpa bantuan dan bimbingan dari berbagai pihak, dari masa perkuliahan sampai pada penyusunan thesis ini, sangatlah sulit bagi saya untuk menyelesaikan thesis ini. Oleh karena itu, saya mengucapkan terima kasih kepada:

- 1. Prof.Dr.Ir. Eko Tjipto Rahardjo, M.Sc. selaku dosen pembimbing yang telah meluangkan waktu untuk membimbing, memberikan arahan, nasehat, memberi semangat, mendukung penuh penelitian ini, dan menyemangati dalam penulisan makalah untuk seminar dan jurnal sampai penyusunan thesis ini.
- 2. Dr. Fitri Yuli Zulkifli ST. M.Sc, selaku dosen pembimbing dalam Antenna Propagation and Microwave Research Group (AMRG).
- 3. Orang tua, istri dan keluarga saya yang telah memberikan bantuan dukungan material dan moral.
- 4. Muchamad Yunus, Rudi Saputra, Novrizal dan Daryanto serta semua anggota AMRG yang telah membantu dalam penelitian ini.

 Akhir kata, saya berharap Allah swt berkenan membalas segala kebaikan semua pihak yang telah membantu, semoga thesis ini membawa manfaat bagi pengembangan ilmu.

> Depok, Juni 2011 Penulis

> > Andik Atmaja

# **ABSTRAK**

Nama : Andik Atmaja

NPM : 0906577652

Judul : Bandpass Filter untuk Aplikasi Teknologi Ultra Wide Band(UWB) Menggunakan Saluran Transmisi CRLH Satu Sel

*Ultra Wide Band* (UWB) merupakan teknologi baru yang diperkenalkan pada tahun 2002 oleh *Federation Communication Commition* (FCC) Amerika serikat. Teknologi UWB digolongkan sebagai *Short Wireless Range* (SWR) dengan area kerja kurang lebih 10m. Pada masa depan, teknologi ini merupakan pesaing kuat Bluetooth dan Wifi dalam layanan SWR.

Rangkaian filter merupakan salah satu komponen yang banyak digunakan dalam teknologi telekomunikasi. Pada system UWB juga tidak lepas dari penggunaan rangkaian filter. Filter konvensional memiliki kekurangan pada dimensi filter yang relative besar sehingga kurang praktis jika diaplikasikan pada perangkat telekomunikasi. Pada bandpass filter dengan menggunakan saluran transmisi CRLH satu sel memiliki struktur dengan dimensi bisa mencapai ¼ λ. Dengan hanya menggunakan satu sel dan besar dimensi struktur  $\frac{1}{4} \lambda$  maka bandpass filter akan lebih kecil dan lebih praktis.

 Pada thesis ini dibahas perancangan sebuah rangkaian filter dengan menggunakan saluran transmisi CRLH satu sel yang diimplementasikan pada teknologi UWB, dengan daerah frekuensi kerja antara 3.1 GHz hingga 10.6 GHz. Bandpass filter mengunakan CRLH didesign berbentuk phi dengan kapasitor interdigital dan ground stub. Filter disimulasikan dengan menggunakan *software*  CST Microwave Studio 2010, kemudian dilakukan fabrikasi dan pengukuran untuk memverifikasi hasil rancangan filter.

 Hasil pengukuran bandpass filter menggunakan saluran transmisi CRLH satu sel memiliki daerah frekuensi kerja antara 3.104GHz hingga 10.57GHz, dengan *insertion loss* kurang dari -1.5dB. Hasil dari perancangan menunjukkan bahwa saluran transmisi CRLH satu sel dapat memenuhi spesifikasi yang diminta.

Kata kunci : *filter, bandpass, ultra wide band, UWB, composte right left handed*, *CRLH, transmission line*

# **ABSTRACT**

Name : Andik Atmaja

- NPM : 0906577652
- Title : One Cell Composite Right Left Handed (CRLH) Bandpass Filter for Ultra Wide Band(UWB) Application.

Ultra Wide Band (UWB) is a new technology introduced by the Federation Communication Commition (FCC) in February 2002. UWB technology is classified as Short Range Wireless (SWR) with a working area about 10m. In the future, this technology is a strong contender in the Bluetooth and Wifi in SWR service.

Filter circuit is one of the many components is used in telecommunications technology. In UWB systems are also not be separated from the use of the filter circuit. Conventional filters have the disadvantage in the relatively large dimensions of the filter so that less practical when applied to telecommunications equipment. In the bandpass filter using CRLH transmission line structure with a single cell has the dimensions could achieve  $\frac{1}{4} \lambda$ . Using only single cell and  $\frac{1}{4} \lambda$ dimensional structure of the bandpass filter will be smaller and more practical.

This thesis discussed the design of a filter circuit using a single cell CRLH transmission line is implemented on UWB technology, with the working frequency between 3.1 GHz to 6.10 GHz. Bandpass filters designed using CRLH phi-shaped with interdigital capacitors and stub ground. Filter is simulated using the software CST Microwave Studio 2010, then performed the fabrication and measurement to verify the results of filter design.

The measurements results of bandpass filters using a cell CRLH transmission line has a working frequency region between 3.104GHz to 10.57GHz, with insertion loss less than-1.5dB. The results of the design showed that a single cell CRLH transmission line can meet the requested specifications.

### Key Word : *filter, bandpass, ultra wide band, UWB, composte right left handed*, *CRLH, transmission line*

### **DAFTAR ISI**

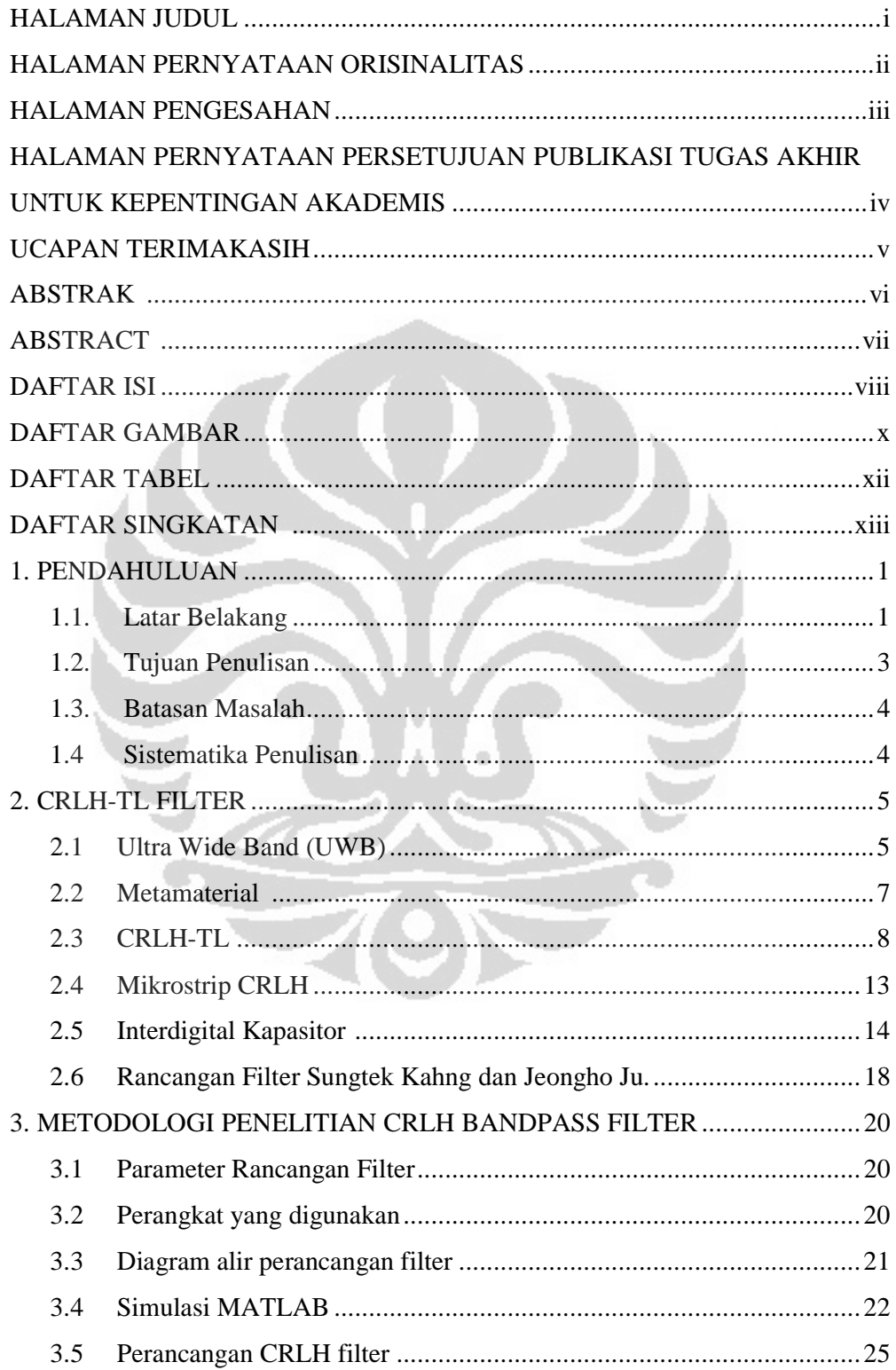

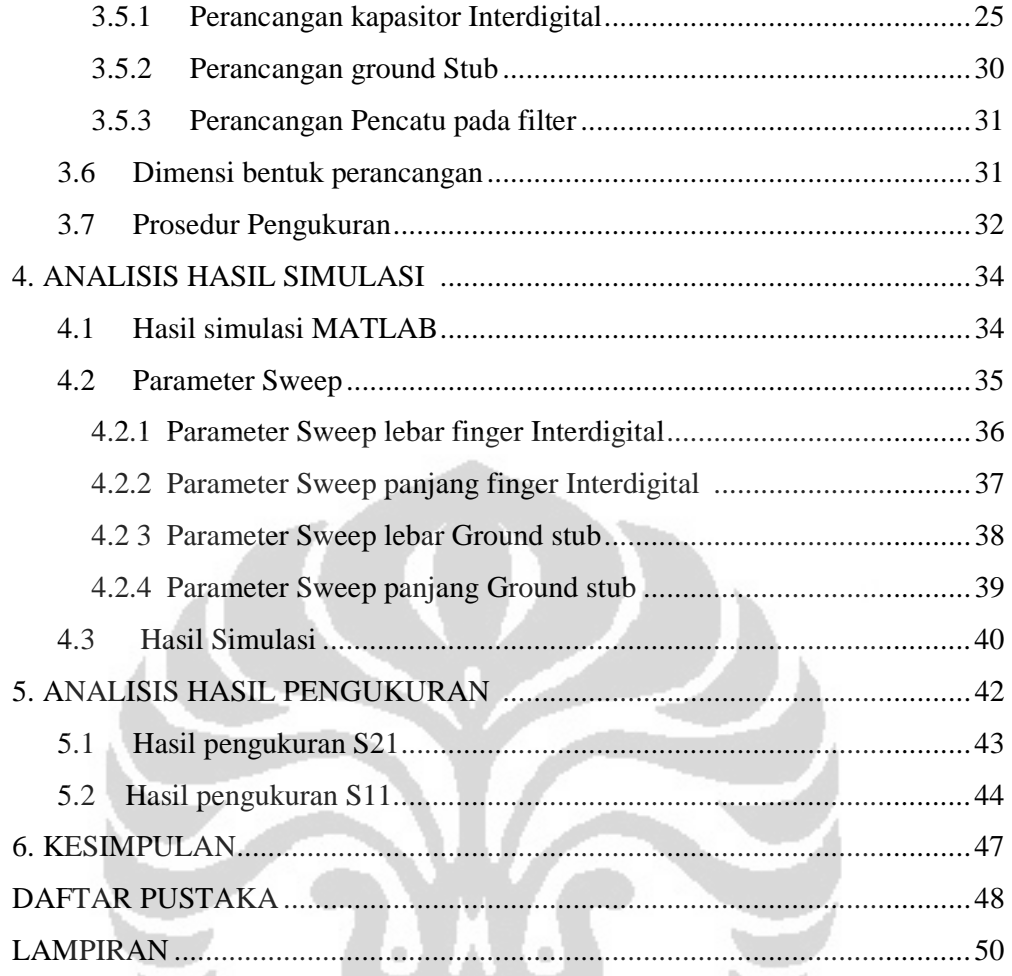

# **DAFTAR GAMBAR**

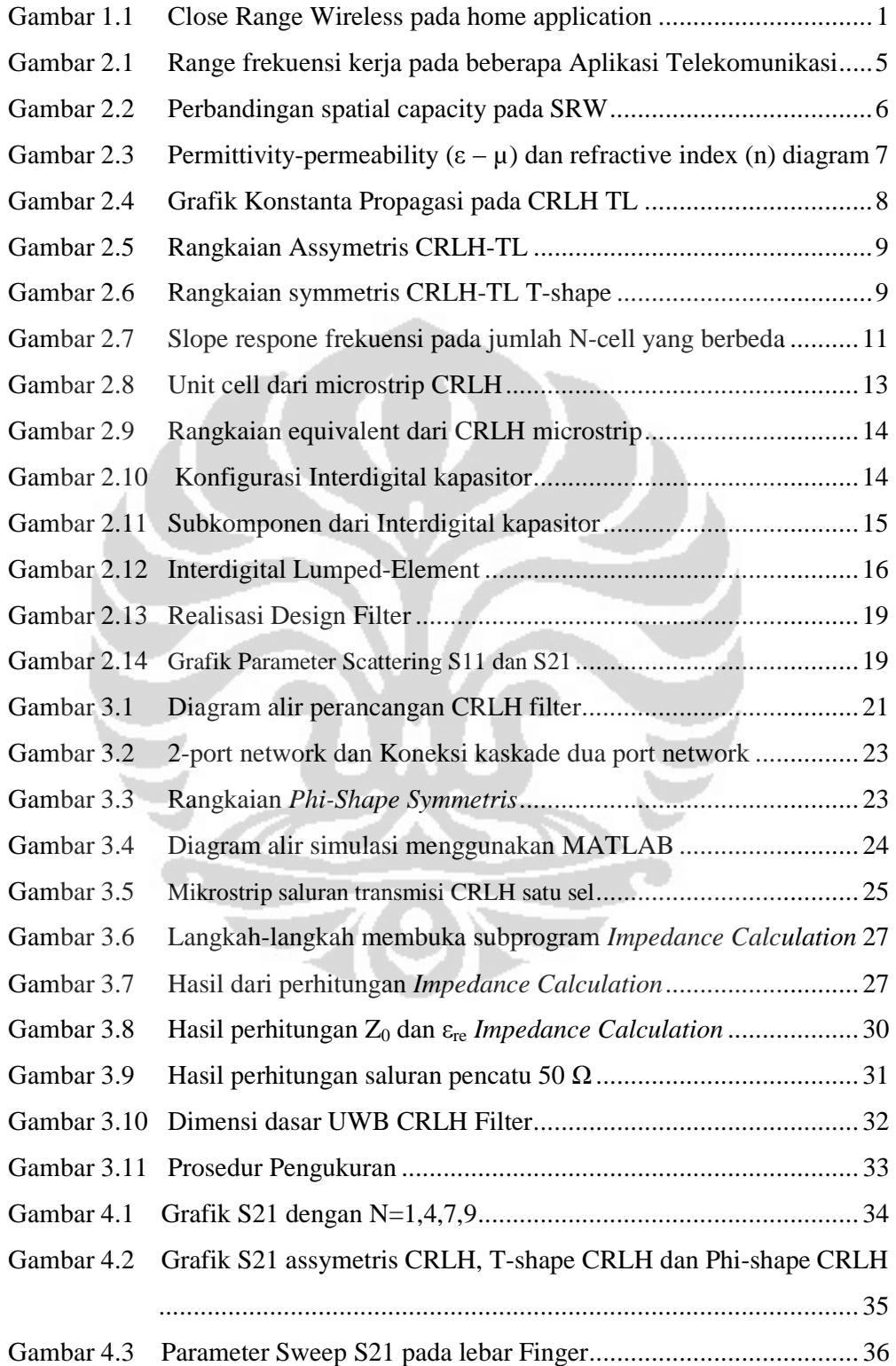

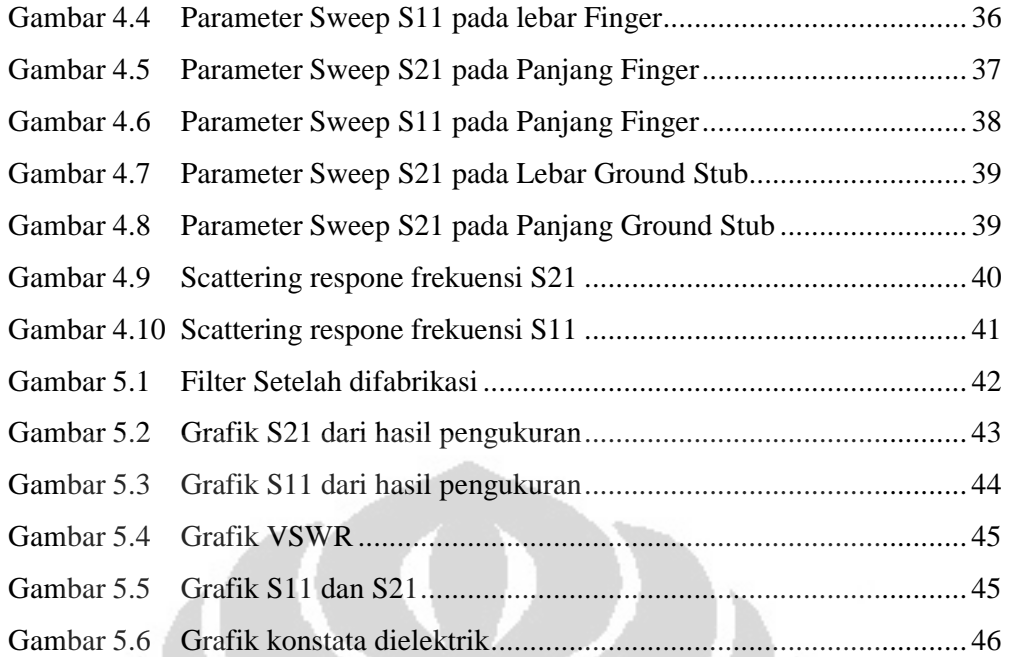

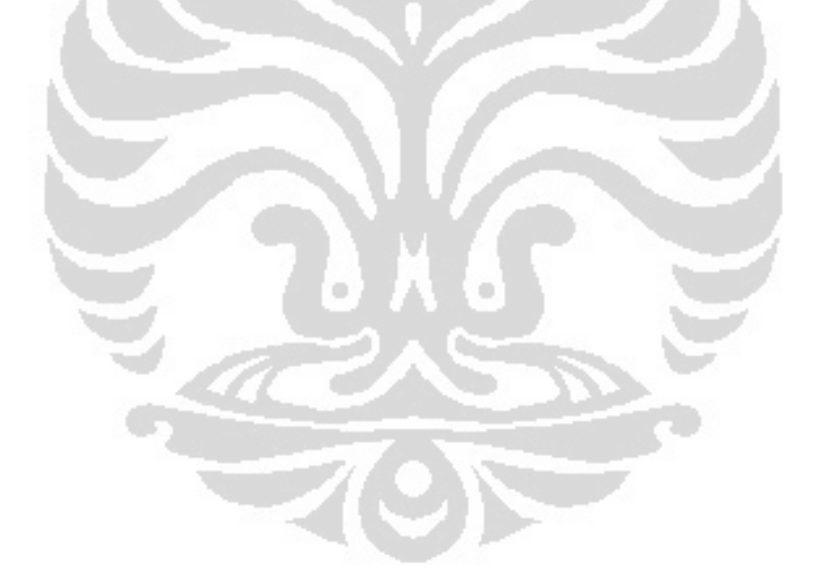

# **DAFTAR TABEL**

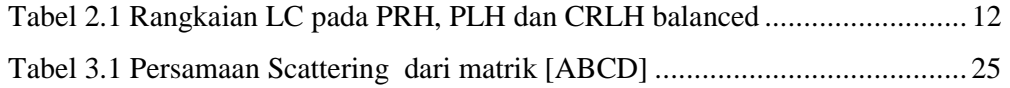

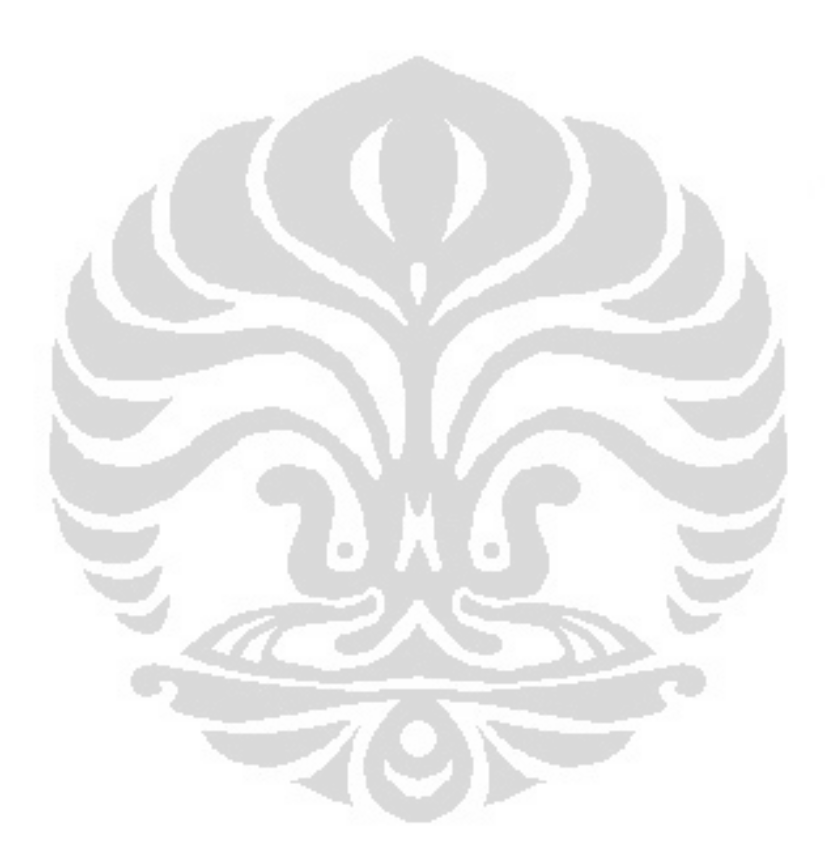

### **DAFTAR SINGKATAN**

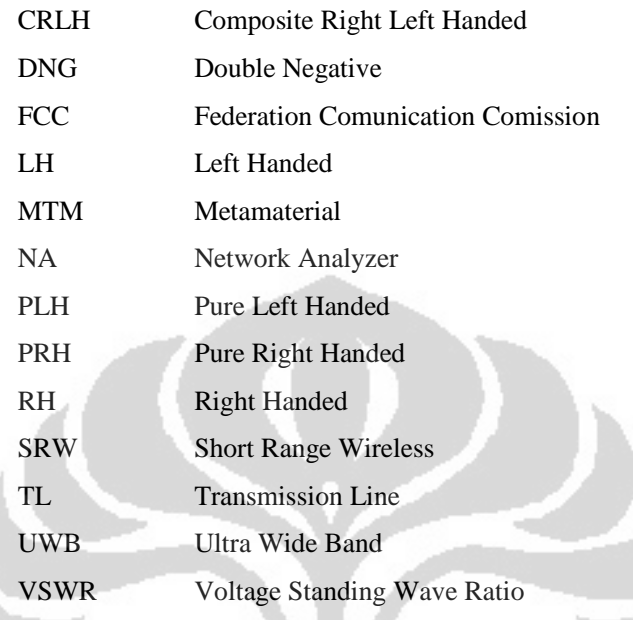

### **DAFTAR SINGKATAN**

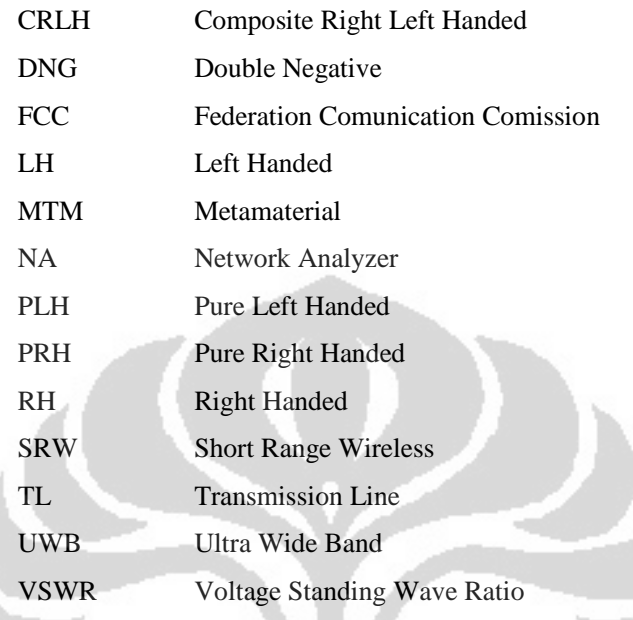

### **BAB 1 PENDAHULUAN**

#### **LATAR BELAKANG**

Telekomunikasi adalah salah satu bidang yang memegang peranan penting dalam kehidupan sehari-hari. Dengan telekomunikasi orang bisa saling bertukar informasi antara satu dengan yang lainnya. Pada saat ini dan masa depan bukan hanya manusia yang dapat berkomunikasi dan bertukar informasi, namun alat-alat disekitar kita dapat berkomunikasi dengan alat yang lain. Perkembangan teknologi *Short Range Wireless* mempercepat perkembangan tersebut. Gambar 1.1 menunjukkan aplikasi UWB disekitar rumah.

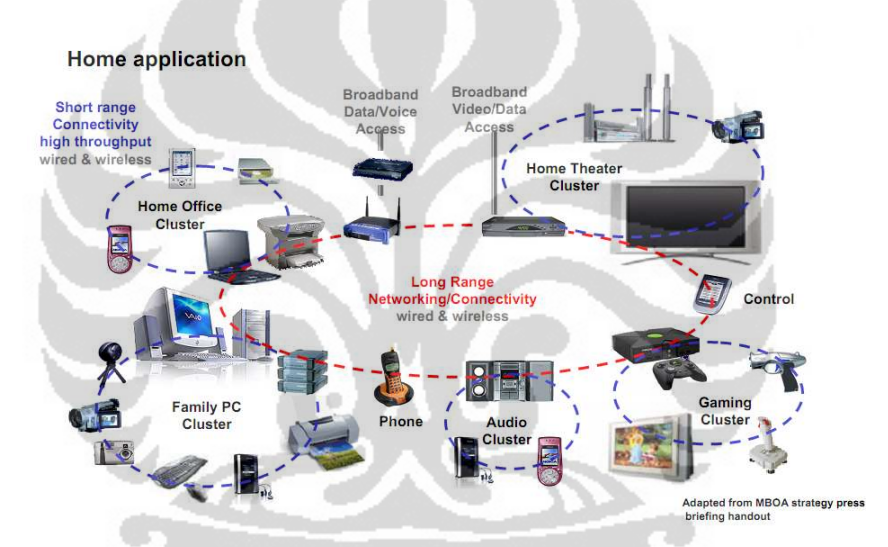

**Gambar 1.1 Close Range Wireless pada Home Application[1].** 

*Ultra Wide Band* merupakan teknologi yang relatif baru dalam perkembangan teknologi *Short Range Wireless* dengan radius kerja kurang lebih 10 meter. Teknologi *Ultra Wide Band* pertama kali dipublikasikan dan diperkenalkan pada tanggal 14 februari 2002 oleh *Federation Communications Comission* (FCC) Amerika Serikat. Alokasi frekuensi pada teknologi UWB di Amerika Serikat bekerja pada rentang frekuensi antara 3.1 GHz hingga 10.6 GHz, sedangkan teknologi UWB di Jepang bekerja pada kisaran frekuensi 3.4GHz hingga 4.8GHz dan 7.25 GHz sampai 10.25 GHz, sedangkan di Eropa teknologi UWB dialokasikan bekerja didaerah frekuensi 6 GHz sampai 8.5 GHz. Jika dibandingkan dengan teknologi SRW yang lain, teknologi UWB memiliki

beberapa kelebihan yaitu kecepatan akses yang tinggi sekitar 110 Mbits/s dan konsumsi daya hanya 100 mW[1-3].

Seiring dengan perkembangan UWB, Penelitian studi tentang Metamaterials (MTMs) dalam beberapa tahun terakhir juga meningkat sangat pesat, Metamaterials yang di sebut juga *artificial material* atau *Left Handed material* (LH) merupakan struktur elektromagnetik buatan yang *effectively homogeneous* dengan sifat yang tidak biasa dan tidak tersedia di alam[4], misalkan pada material *Double Negative* (DNG) yang memiliki µ negatif dan ε negatif. Dengan merubah beberapa propertis pada sebuah material seperti μ dan ε, dapat digunakan untuk merekayasa sifat elektromagnetik, sifat gelombang dan sifat optik bahan. Dengan memanipulasi sifat-sifat tersebut bisa didapatkan penurunan yang signifikan dari dimensi komponen(*miniaturized*), peningkatan kinerja komponen, atau menghasilkan komponen dengan sifat khusus[4-6].

Merancang metamaterial dapat dilakukan dengan beberapa pendekatan yaitu pendekatan resonan dan pendekatan saluran transmisi. Model saluran transmisi yang pertama adalah *Right Handed Transmission lines* (RH TL) yang dimodelkan dalam sebuah unit sel sebagai rangkaian induktor seri $(L_R)$  dan kapasitor shunt(CR), yang kedua adalah *Left Handed Transmission Line* (LH TL) dimodelkan dalam sebuah unit sel sebagai rangkaian kapasitor seri $(C_L)$  dan induktor shunt $(L_L)$ . Saluran transmisi CRLH dimodelkan dalam sebuah unit sel sebagai rangkaian kapasitor seri(C<sub>L</sub>), induktor seri(L<sub>R</sub>) dan induktor shunt(L<sub>L</sub>) serta kapasitor shunt $(C_R)$ . Saluran transmisi CRLH memiliki konstanta propagasi positif, negatif dan nol sesuai dengan karakteristik dari permitivitas efektif dan permeabilitas[4].

Kelebihan dari *Composite Right-left Handed Transmission Line*(CRLH TL) adalah strukturnya yang homogenous dimana struktur homogenous adalah struktur yang rata-rata strukturnya lebih kecil dari panjang gelombang pemandu, selain itu CRLH-TL dapat bekerja pada daerah broadband dengan rugirugi(looses) yang kecil.

Pada saat ini banyak berkembang struktur baru yang muncul, sejak konsep saluran transmisi *Composite Right-Left Handed* (CRLH) diperkenalkan. Struktur ini juga telah diterapkan untuk merancang komponen microwave, komponen dari

struktur ini juga memiliki keunggulan dibandingkan dengan komponen-komponen konvensional. Dimensi dari sebuah komponen dapat didesign hingga ¼  $\lambda$ , sehingga memungkinkan *miniaturized* pada struktur CRLH[5,7,8].

Beberapa jenis filter yang dirancang menggunakan teori *artificial material* antara lain *Ultra Wide Band filter*, *dual bandpass filter*, *dual bandstop filter* dan beberapa jenis filter lain. Saluran transmisi CRLH secara harfiah merupakan rangkaian bandpass filter, dimana pada rangkaian *left handed* merupakan rangkaian highpass filter, sedangkan pada rangkaian *right handed* merupakan lowpass filter[4, 9]. Pada dual bandpass filter CRLH merupakan gabungan antara dua buah filter yaitu CRLH bandpass filter dan CRLH bandstop filter[10].

Filter konfensional dibandingkan dengan filter CRLH memiliki beberapa perbedaan yang mendasar antara lain[4, 13]:

- 1. Struktur metamaterial didasari unit sel yang memenuhi kondisi homogenitas, filter konvensional tidak dapat memenuhi kondisi ini.
- 2. Struktur metamaterial dapat berupa 2D atau 3D "berkelaluan" sebagai bulk media, sedangkan filter konvensional hanya berupa 1D dan "berkelakuan" rangkaian listrik.
- 3. Struktur metamaterial bekerja pada area RH(Right Handed) dan LH(Left Handed), pada filter konfensional tidak pernah bekerja pada area LH.
- 4. Struktur metamaterial dapat dibuat dalam sel yang identik, sedangkan filter konvensional tiap "sel" secara umum memiliki nilai LC yang berbeda.

Rangkaian filter konvensional pada umumnya memiliki dimensi fisik yang besar, dengan metode pendekatan teori CRLH TL diharapkan mendapatkan dimensi yang lebih simple dan kompak tanpa mengurangi kemampuan kerja filter. Permasalahan yang akan diteliti dalam Thesis ini yaitu bagaimana merancang suatu UWB bandpass filter dengan pendekatan CRLH-TL yang bekerja dalam rentang frekuensi antara 3.1 GHz hingga 10.6 GHz dengan dimensi yang lebih kecil.

#### **1.2 TUJUAN PENELITIAN**

Tujuan penulisan Thesis ini adalah merancang bangun CRLH TL bandpass filter yang memiliki frekuensi kerja diantara 3.1 GHz hingga 10.6 GHz yang merupakan teknologi *Ultra Wide Band*(UWB). Rancangan menggunakan

rangkaian interdigital kapasitor dan ground stub. Bentuk design didasari pada filter UWB dari refensi[9] dengan memodifikasi jumlah jari pada interdigital kapasitor serta lebar dan panjang dimensi interdigital kapasitornya

#### **1.3 BATASAN MASALAH**

Beberapa pembatasan masalah dalam penyusunan thesis ini adalah :

- *1.* Filter dirancang dengan pendekatan *Composite Right-Left Handed transmission line* menggunakan single cell*.*
- 2. Frekuensi kerja filter adalah antara 3.1 GHz hingga 10.6 GHz dengan *insertion loss* < -2 dB.
- 3. Substrat dielektrik yang digunakan adalah FR4 yang memiliki  $\varepsilon_r = 4.3$ dan ketebalan substrat 1,6 mm.

### **1.4 SISTEMATIKA PENULISAN**

Pembahasan yang dilakukan pada thesis ini meliputi enam bab, yaitu:

Bab 1 Pendahuluan

Bagian ini terdiri dari latar belakang, tujuan penelitian, batasan masalah, rumusan masalah, dan sistematika penulisan.

Bab 2 Dasar Teori

Pada bab ini akan dibahas teori mengenai bandpass filter pada teknologi Ultra Wide Band, metamaterial, CRLH TL dan parameter-parameter filter.

Bab 3 Metodologi Penelitian CRLH bandpass filter

Bagian ini memberikan penjelasan mengenai perlengkapan yang dibutuhkan dalam perancangan, substrat yang digunakan, penentuan dimensi filter dan *flowchart* dari filter yang akan dirancang.

Bab 4 Analisis Hasil Simulasi

Membahas dan menganalisis hasil simulasi filter yang telah dilakukan.

Bab 5 Analisis Hasil Fabrikasi dan Pengukuran

Bagian ini membahas dan menganalisis hasil fabrikasi dan pengukuran untuk untuk memverifikasi hasil rancangan filter.

#### Bab 6 Kesimpulan

Bagian ini berisi mengenai kesimpulan dari hasil penelitian pada Thesis ini.

# **BAB 2 CRLH-TL FILTER**

#### **2.1 ULTRA WIDE BAND (UWB)**

Teknologi *Ultra Wide Band* pertama kali diperkenalkan dan dipublikasikan oleh *Federation Comunications Comission* (FCC) pada tanggal 14 Februari 2002. UWB diklasifikasikan sebagai teknologi *Close Range Wireless* dengan radius kerja kurang lebih 10 meter, seperti yang ditunjukkan didalam Gambar 2.1. Teknologi UWB di Amerika serikat bekerja pada rentang frekuensi antara 3.1 GHz hingga 10.6 GHz, sedangkan alokasi frekuensi UWB di Jepang di kisaran 3.4GHz hingga 4.8GHz dan 7.25 GHz sampai 10.25 GHz, di Eropa teknologi UWB dialokasikan bekerja didaerah frekuensi 6 GHz sampai 8.5 GHz[1-3].

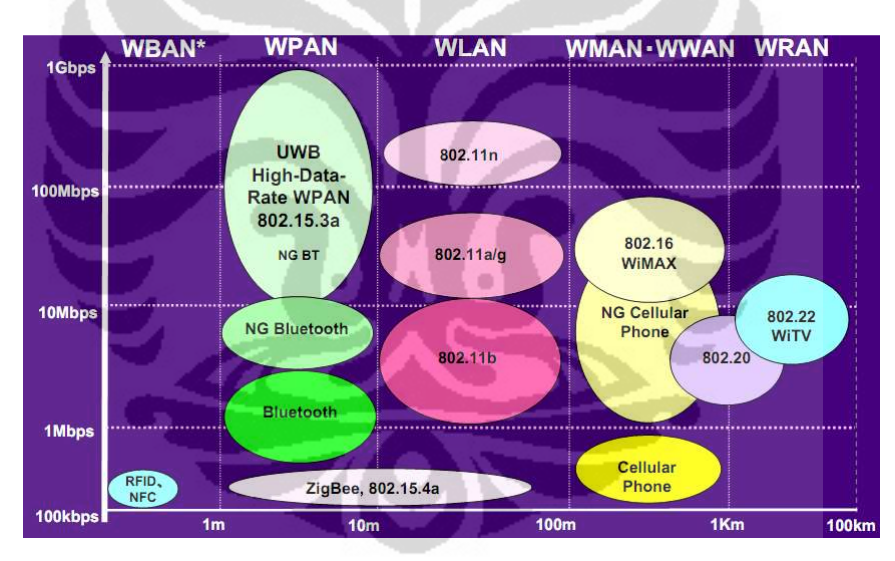

**Gambar 2.1 Range frekuensi kerja pada beberapa Aplikasi Telekomunikasi [1].** 

Teknologi *Short Range Wire*less pada saat ini telah banyak diaplikasikan pada peralatan elektronika. Beberapa perbandingan pada teknologi *Short Range Wireless* yaitu[2].

**IEEE 802.11b:** Teknologi ini memiliki jangkauan frekuensi kerja pada udara bebas kurang lebih 100 meter. Pada radius 100 meter, 3 buah sistem IEEE 802.11b dapat dioperasikan secara bersamaan, kecepatan masing-masing sistem diudara terbuka adalah 11 Mbps. Sehingga total kecepatan untuk 3 buah system

adalah 33 Mbps, jika dibagi dengan luas area lingkaran yang dapat dicakup maka Spatial Capacity-nya adalah 1 Kbps per meter kuadrat. (33 Mbps/  $\pi$ (100m)<sup>2</sup> =  $1.05$  Kbps/m<sup>2</sup>)

Bluetooth: Bluetooth pada mode low-power memiliki jangkauan kerja pada udara terbuka mencapai kurang lebih 10 meter. Pada radius 10 meter, 10 Bluetooth piconets dapat dioperasikan secara bersamaan. Dengan 5 buah Bluetooth dapat memberikan kecepatan melalui udara terbuka adalah 10 Mbps. Jika dibagi dengan luas area lingkaran, maka dihasilkan Spatial Capacity mendekati 30 Kbps per meter kuadrat.  $(10 \text{ Mbps}/ \pi (10 \text{m})^2 = 31.8 \text{ Kbps/m}^2)$ **oth:** Bluetooth pada mode low-power memiliki jangkauan kerja <br>
1 mencapai kurang lebih 10 meter. Pada radius 10 meter, 10<br>
1 s dapat dioperasikan secara bersamaan. Dengan 5 buah Bluet<br>
1 rikan kecepatan melalui udara ter

IEEE 802.11a: Teknologi ini didesain untuk memiliki jangkauan kerja hingga 50 meter. Pada luas area lingkaran dengan radius 50 meter, 12 sistem IEEE 802.11a dapat dioperasikan secara bers dapat bersama-sama, setiap system memberikan kecepatan pada udara terbuka sebesar 54 Mbps. Sehingga total kecepatan adalah 648 Mbps, jika dibagi dengan luas area lingkaran menghasilkan Spatial Capacity sekitar 83 Kbps per meter kuadrat.  $(648 \text{ Mbps}/\pi(50\text{m})^2 = 82.51 \text{ Kbps/m}^2)$ 

**UWB:** UWB memiliki jangkauan kerja pada udara terbuka kurang lebih 10 meters. Pada radius lingkaran 10 meter, 6 buah system UWB dapat dioperasikan secara bersamaan, dengan kecepatan masing-masing adalah 50 Mbps. Maka total kecepatan adalah 300 Mbps, jika dibagi dengan luas area lingkaran maka menghasilkan Spatial Capacity mendekati 1000 Kbps per meter kuadrat. (300 Mbps/ $\pi(10m)^2 = 955$  Kbps/m<sup>2</sup>) meters. Pada radius lingkaran 10 meter, 6 buah system UWB dapat dioperasikan<br>secara bersamaan, dengan kecepatan masing-masing adalah 50 Mbps. Maka total<br>kecepatan adalah 300 Mbps, jika dibagi dengan luas area lingkaran mak

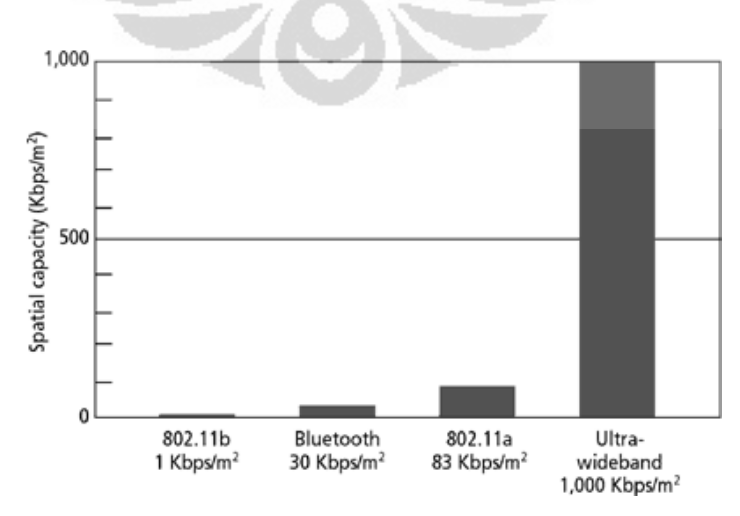

**Gambar 2.2 2 Perbandingan** *Spatial Capacity* **pada SRW [2].** 

#### **2.2 METAMATERIAL**

Metamaterial pada awalnya hanya sebuah teori spekulasi yang Metamaterial pada awalnya hanya sebuah teori spekulasi yang<br>disampaikan oleh seseorang berkebangsaan Rusia, Victor Vaselgo pada tahun 1967 yang berjudul "*substance with simultaneously negative values of ε dan μ*". Victor Vaselgo dalam makalahnya menyebut LH "substances" untuk mengungkapkan fakta bahwa adanya kemungkinan propagasi gelombang elektromagnetik dengan medan listrik, medan magnetik, dan konstanta fase vektor membangun triad left-handed, dibandingkan dengan bahan konvensional dimana tiga serangkai ini dikenal dengan right handed[4].

Definisi dari Metamaterials elektromagnetik (MTMs) secara luas adalah sebagai struktur elektromagnetik buatan yang effectively homogeneous dengan sifat yang tidak biasa dan tidak tersedia di alam. Struktur effectively homogeneous adalah struktur dimana struktur rata-ratanya lebih kecil dari guided wavelength  $\lambda_{\rm g}$ [4]. Pada Gambar 2.3, Left Handed berada pada kuadran III dimana ε dan μ bernilai negative.

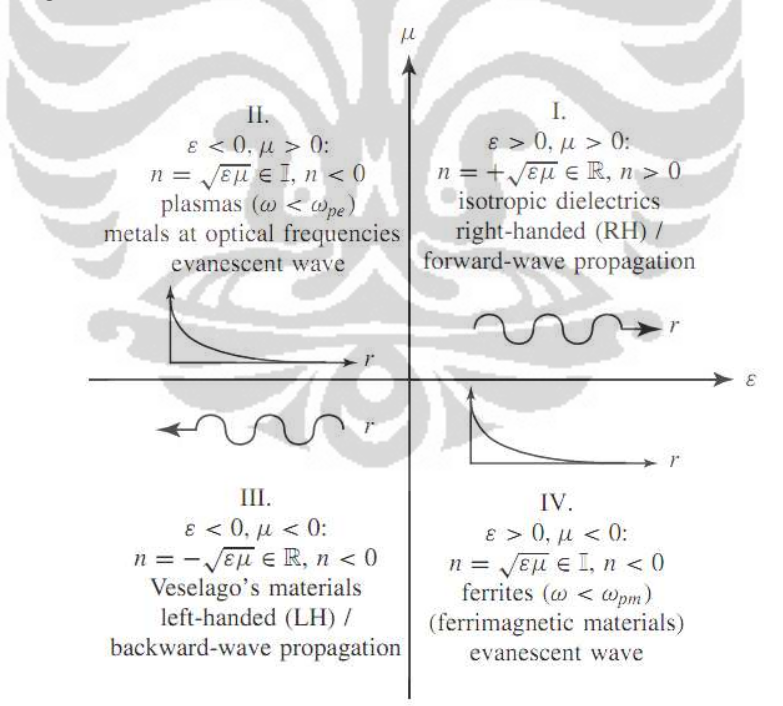

**Gambar 2.3 Permittivity-permeability**  $(\epsilon - \mu)$  dan refractive index (n) diagram [4].

Merancang metamaterial dapat dilakukan dengan dua pendekatan yaitu Merancang metamaterial dapat dilakukan dengan dua pendekatan yaitu<br>pendekatan resonant dan pendekatan saluran transmisi. Model pendekatan saluran

7

transmisi yang akan digunakan dalam penelitian ini adalah *Composite Right-left Handed Transmission Line*(CRLH TL) dan ini menjadi dasar dalam mendesign bandpass filter. CRLH transmission line dimodelkan dalam sebuah unit sel sebagai rangkaian kapasitor seri( $C_L$ ), induktor seri( $L_R$ ) dan induktansi shunt ( $L_L$ ) serta kapasitortor shunt $(C_R)$ . CRLH TL memiliki konstanta propagasi positif, negatif dan, nol sesuai dengan karakteristik dari permitivitas efektif dan permeabilitas[4]. Grafik konstanta propagasi ditunjukkan pada Gambar 2.4.

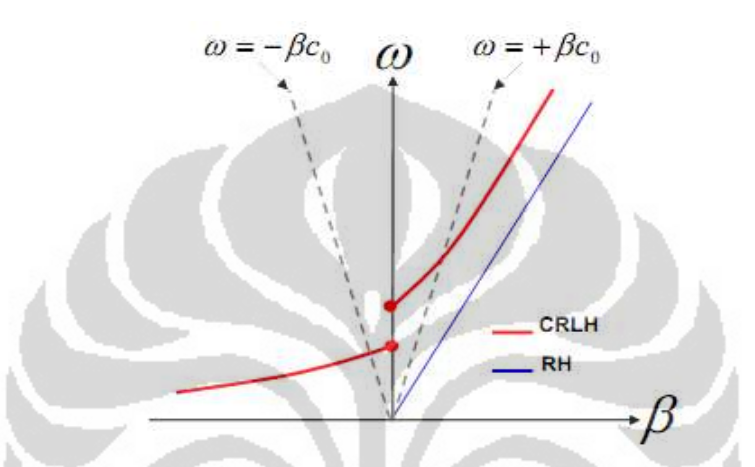

**Gambar 2.4. Grafik konstanta propagasi pada CRLH TL[4].** 

# **2.3 COMPOSITE RIGHT-LEFT HANDED TRANSMISSION LINE (CRLH-TL)**

*Composite Right-Left Handed Transmission Line* (CRLH-TL) adalah salah satu pendekatan yang digunakan dalam mendesign sebuah metamaterial. Karena MTMs adalah struktur yang *effectively homogenous*, maka MTMs pada dasarnya dapat dimodelkan oleh satu dimensi (1D) jalur transmisi, yang arah propagasinya mewakili setiap arah dalam material[4]. Rangkaian CRLH-TL merupakan gabungan antra RH-TL dan LH-TL, dalam sebuah unit sel CRLH terdiri dari rangkaian kapasitor seri(C<sub>L</sub>), induktor seri(L<sub>R</sub>) dan induktor shunt (L<sub>L</sub>) serta kapasitor shunt $(C_L)$ , Gambar 2.5 menunjukkan rangkaian dari CRLH-TL

Jika dibandingkan dengan pendekatan resonant, pendekatan CRLH-TL memiliki beberapa keuntungan yaitu[4, 13]

- 1. Broadband performance. Pada pendekatan resonan, frekuensi kerjanya relative lebih sempit(*narrow band*)
- 2. Lowloss. Pendekatan resonan memiliki losses yang tinggi(*lossy*)

- 3. Dimensi relative lebih kecil. Pada pendekatan resonan, dimensi relative besar *(bulky*) tidak praktis untuk aplikasi microwave
- 4. *Perfect Left Handed* (PLH) tidak mungkin menghindari adanya parasitic right handed yang disebabkan oleh realisasi fisiknya.

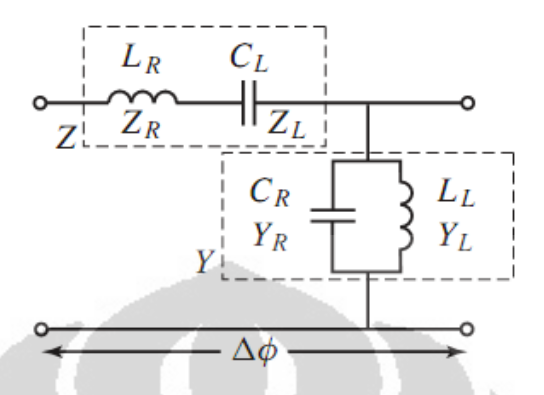

**Gambar 2.5 Rangkaian asymmetris CRLH-TL [4].** 

Rangkaian CRLH dibagi menjadi 2 yaitu *asymmetric* dan *symmetric* unit cell. Pada Gambar 2.5 diatas adalah rangkaian CRLH unsymmetric. Untuk rangkaian CRLH symmetris terdiri dari bentuk T*(T-shape)* dan bentuk phi*(*π*shape)*. Rangkaian symmetris merupakan pengembangan dari rangkaian CRLH *asymmetris*. Gambar 2.6 memperlihatkan rangkaian symmetris untuk *T-shape*.

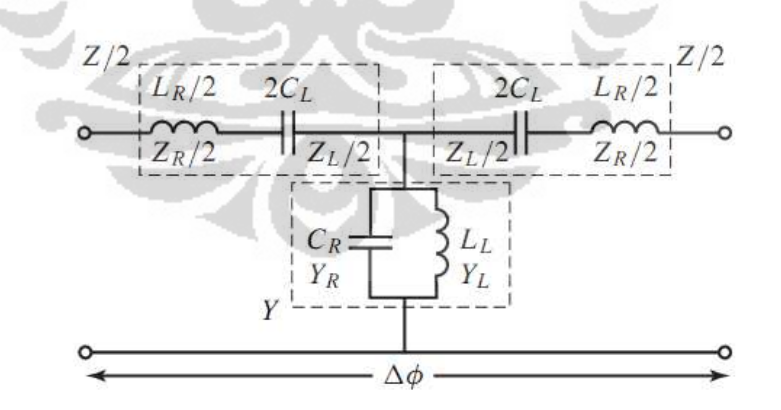

**Gambar 2.6. Rangkaian symmetris CRLH-TL T-shape [4].** 

Rangkaian dasar CRLH TL seperti pada Gambar 2.5 terdiri dari rangkaian seri (impedansi, Z) dan rangkaian shunt(admitansi, Y), rangkaian seri terdiri dari *Right handed inductor*  $(L_R)$  dan *left handed capacitor*  $(C_L)$  sedangkan pada

rangkaian shunt terdiri dari *right handed capacitor* (CR) dan *left handed inductor* (LL). maka persamaan rangkaian seri dan rangkaian shunt adalah[4]

$$
Z = j\left(\omega L_R - \frac{1}{\omega C_L}\right) = j\frac{(\omega/\omega_{se})^2 - 1}{\omega C_L} \tag{2.1}
$$

$$
Y = j\left(\omega C_R - \frac{1}{\omega L_L}\right) = j\frac{(\omega/\omega_{sh})^2 - 1}{\omega L_L} \tag{2.2}
$$

Persamaan resonansi rangkaian seri dan resonansi rangkaian shunt dalam persamaan impedansi dan admitansi didiskripsikan dalam persamaan dibawah

$$
\omega_{se} = \frac{1}{\sqrt{L_R C_L}}\tag{2.3}
$$

$$
\omega_{sh} = \frac{1}{\sqrt{L_L C_R}}\tag{2.4}
$$

Dimana variable resonansi PRH dan PLH adalah

$$
\omega_R = \frac{1}{\sqrt{L_R C_R}}\tag{2.5}
$$

$$
\omega_L = \frac{1}{\sqrt{L_L C_L}} \tag{2.6}
$$

$$
k = L_R C_L + L_L C_R \tag{2.7}
$$

Dengan frequensi transisi adalah

$$
\omega_0 = \sqrt{\omega_R \omega_L} \tag{2.8}
$$

CRLH TL pada dasarnya merupakan rangkaian bandpass filter, dari seluruh frekuensi dari ω=0 hingga ω→∞ terlihat bahwa rangkaian CRLH pada Gambar 2.5 adalah rangkaian bandpass filter, ketika ω→0 maka  $|Z| \rightarrow 1/\omega C_L \rightarrow \infty$  dan  $|Y| \rightarrow 1/\omega L_L \rightarrow \infty$  sehingga didapatkan stopband pada highpass filter. Sedangkan pada saat ω→∞ , │Z│→∞→ωLR dan│Y│→∞→ωC<sup>R</sup> maka akan didapatkan stopband pada lowpass filter. Sehingga rangkaian LC pada CRLH terdiri dari rangkaian LH sebagai highpass pada frekuensi rendah dan

rangkaian RH sebagai lowpass pada frekuensi tingginya. Untuk menghitung *matching condition* untuk impedansi port  $Z_0$  adalah[4]

$$
Z_R = \sqrt{\frac{L_R}{C_R}}
$$
 (2.9)

$$
Z_L = \sqrt{\frac{L_L}{c_L}}\tag{2.10}
$$

Dimana

$$
Z_0 = Z_R = Z_L \tag{2.11}
$$

Karena sifatnya yang *effectively homogeneous* maka jaringan CRLH dapat ditambahkan sejumlah N-cell, penambahan N-cell akan menyebabkan slope pada respone frekuensi filter akan semakin curam. Gambar 2.7 menunjukkan respone frekuensi dengan penambahan jumlah cell pada jaringan CRLH TL.

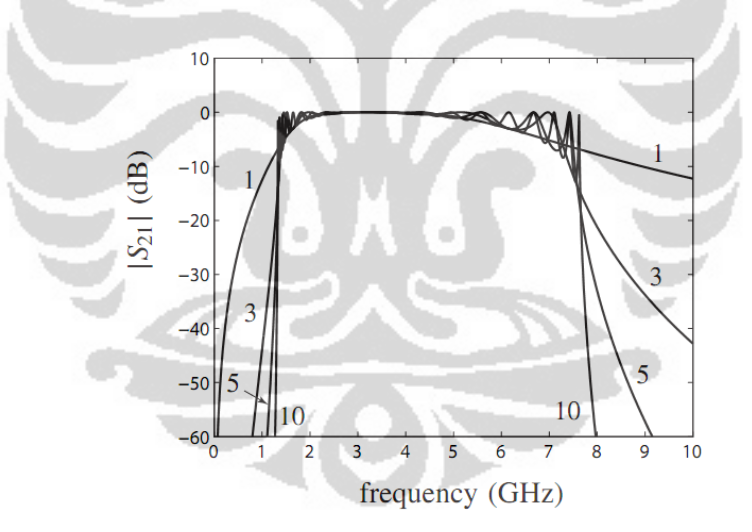

**Gambar 2.7 Slope respone frekuensi pada jumlah N-cell yang berbeda [4].** 

Pada implementasi CRLH TL, tidak ada struktur dalam kenyataannya yang benar-benar tidak terbatas, pada saat N sangat kecil (N <2, 3), cutoffs tidak dapat didefinisakn secara jelas karena slope respone yang sangat landai. Tetapi persamaan cutoff pada persamaan 2.12 dan 2.13 dapat di implementasikan secara akurat pada transmisi dengan N cell yang besar (N> 3 atau 5). Persamaan cutoff untuk balance CRLH adalah

$$
\omega_{CL} = \omega_R \left| 1 - \sqrt{1 + \frac{\omega_L}{\omega_R}} \right| \tag{2.12}
$$

$$
\omega_{CL} = \omega_R \left( 1 + \sqrt{1 + \frac{\omega_L}{\omega_R}} \right) \tag{2.13}
$$

Perbedaan antara filter konvensional dengan filter dengan pendekatan rangkaian CRLH adalah:

- 1. Struktur MTM didasari unit sel yang memenuhi kondisi homogenitas, filter konvensional tidak dapat memenuhi kondisi ini.
- 2. Struktur metamaterial bekerja pada area RH(Right Handed) dan LH(Left Handed), sedangkan pada filter konfensional tidak pernah bekerja pada area LH.
- 3. Struktur metamaterial dapat berupa 2D atau 3D "berkelaluan" sebagai bulk media, sedangkan filter konvensional hanya berupa 1D dan "berkelakuan" rangkaian listrik.
- 4. Struktur metamaterial dapat dibuat dalam cell yang identik, sedangkan filter konvensional tiap "cell" secara umum memiliki nilai LC yang berbeda.

Ringkasan dari perbandingan PRH, PLH dan CRLH filter design ditunjukkan pada Tabel 2.1.

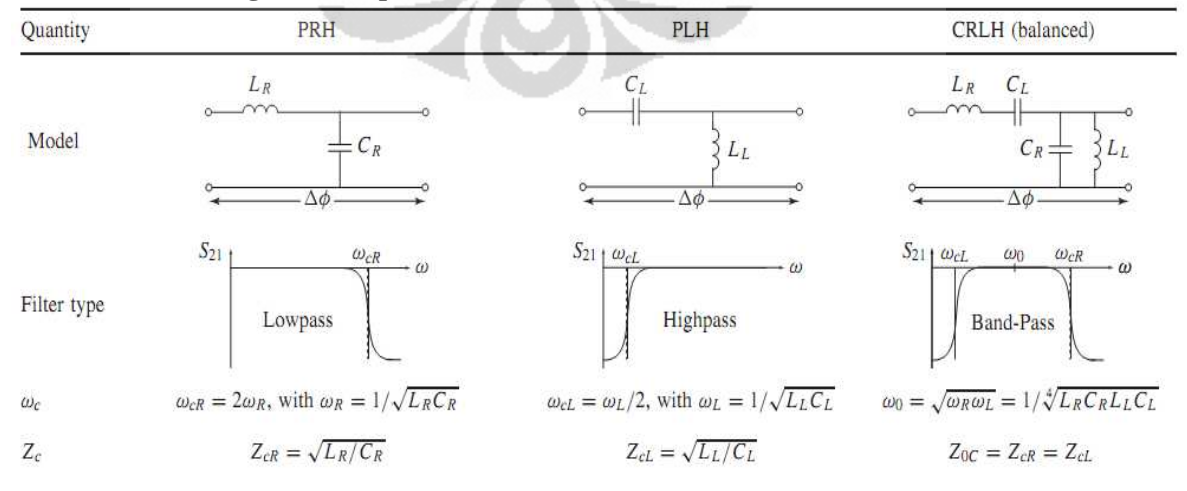

**Tabel 2.1. Rangkaian LC pada PRH, PLH dan CRLH balanced [4].** 

#### **2.4 MIKROSTRIP CRLH**

Kapasitor Interdigital dan stub pada implementasi CRLH pada satu sel unit ditunjukkan dalam Gambar 2.8. Rangkaian ekuifalen dari sel unit seri kapasitor interdigital dan induktor stub ditunjukkan dalam Gambar 2.8. kapasitor interdigital *CRLH microstrip* pada rangkaian lumped merupakan ekuifalen dari impedansi(Z), sedangkan stub pada rangkaian lumped merupakan ekuifalen dari admitansi(Y). Pada *CRLH microstrip* ada beberapa parameter yang muncul disebabkan oleh design kapasitor interdigital dan stub, namun dari beberapa parameter tersebut ada yang diabaikan karena sangat kecilnya nilai dari parameter tersebut[4].

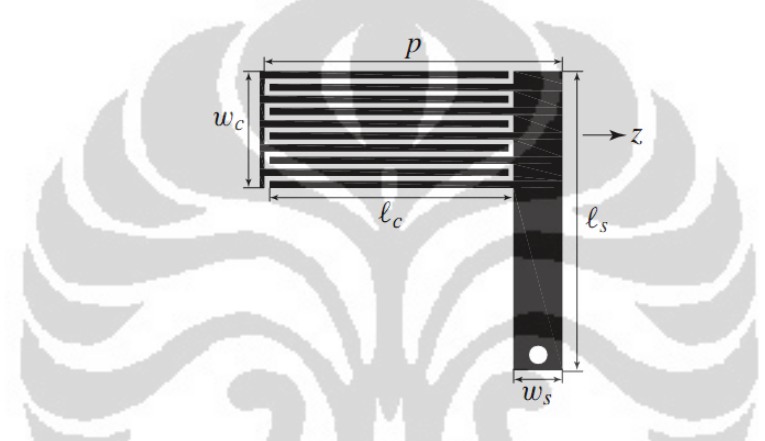

**Gambar 2.8. Unit cell dari microstrip CRLH [4].** 

Dari Gambar 2.9 bisa didapatkan parameter-parameter yang digunakan dalam mendesign mikrostrip CRLH. Parameter scattering atau S parameter dari kapasitor interdigital dan induktor stub tersebut nilai dari parameter dirubah kedalam bentuk admittansi(Y) dan impedansi(Z) secara berurutan dan dikonversi menggunakan standar formula[13] kemudian dengan mengabaikan induktansi  $L^{si}_{s}$ yang sangat kecil, maka didapatkan parameter CRLH yaitu[4]

$$
L_R = L_s^{ic} \tag{2.14}
$$

$$
C_R = 2C_p^{ic} + C_p^{si} \tag{2.15}
$$

$$
L_L = L_p^{si} \tag{2.16}
$$

$$
C_L = C_s^{ic} \tag{2.17}
$$

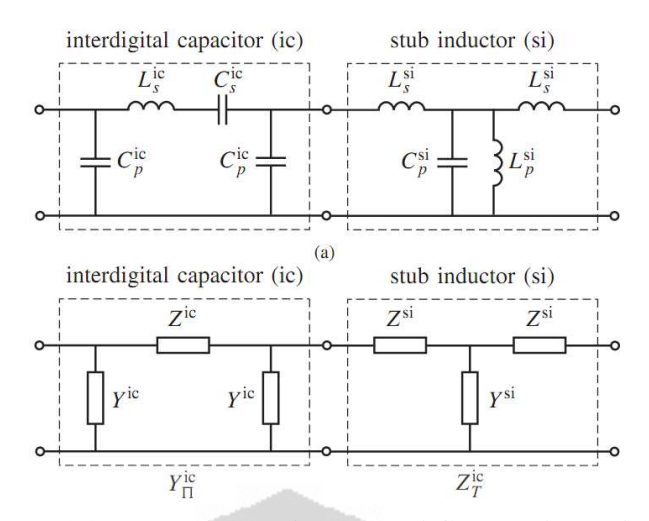

**Gambar 2.9. Rangkaian equivalent dari CRLH microstrip [4].** 

### **2.5 INTERDIGITAL KAPASITOR**

Analisis dan karakterisasi interdigital kapasitor sudah banyak dibahas dalam beberapa jurnal dan buku, ada beberapa metode analisis dan karakterisasi dalam interdigital capacitor antara lain *J-inverter network equivalent representation, full-wave methods*, dan *measurement-based models*. Gambar 2.10 menunjukkan struktur dari interdigital kapasitor[14].

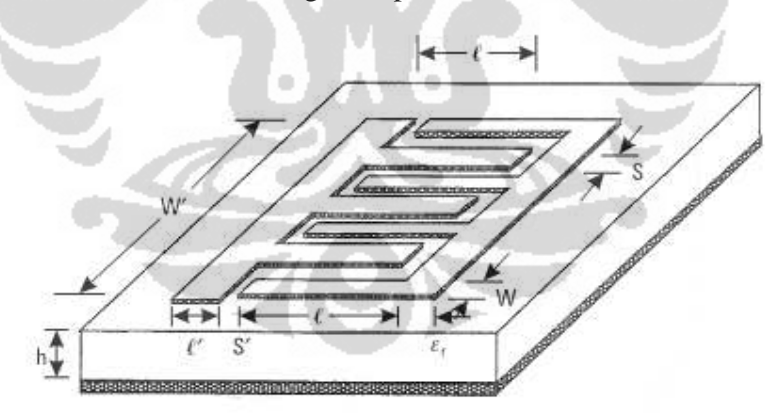

**Gambar 2.10. Konfigurasi Interdigital kapasitor [14].** 

Pettenpaul, E.,dkk, dalam jurnalnya yang bejudul ''CAD Models of Lumped Elements on GaAs Up to 18 GHz" untuk mendapatkan akurasi kapasitor yang lebih baik maka interdigital kapasitor dibagi menjadi beberapa bagian yang merupakan basic mikrostrip. misal *single microstrip line*, *coupled microstrip lines, open-end discontinuity, unsymmetrical gap, 90° bend,* dan *T-junction* 

*disconti-nuities*[14]. Seperti yang ditunjukkan pada Gambar 2.11. Model ini menunjukkan akurasi yang lebih baik jika dibandingkan dengan metode analisis sebelumya tetapi metode ini masih merupakan metode pendekatan yang mengasumsikan pengelempokan dalam tiap subsection tanpa mengikutsertakan efek interaksi antara tiap-tiap basic microstrip yang telah dijelaskan*. Lumped Element* EC model untuk menjelaskan karakteristik dari interdigital kapasitor ditunjukkan pada Gambar 2.12. Persamaan pendekatan dari interdigital kapasitor adalah[14]

$$
C = \frac{\varepsilon_r + 1}{W'} l[(N - 3)A_1 + A_2]
$$
 (2.18)

Dimana :

 $C =$  kapasitansi per unit panjang W' (dalam micron)

 $A1$  = kapasitansi (the interior) perunit panjang dari fingers

 $A2 =$  kapasitansi (the two exterior) perunit panjang dari fingers

 $N =$  jumlah dari fingers

Untuk infinite substrate thickness atau tidak ada ground plane,  $A_1 = 4.409 \times 10^{-6}$ pF/mm dan A<sub>2</sub> = 9.92 × 10<sup>-6</sup> pF/mm. Total kapasitansi dari panjang struktur interdigital adalah

 = + 1 − 3 + (2.19)

**Gambar 2.11. Subkomponen dari Interdigital kapasitor [4].** 

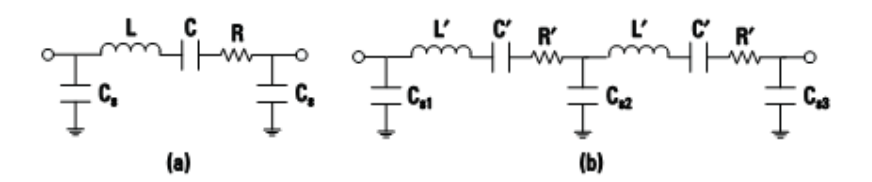

**Gambar 2.12. Interdigital Lumped-Element a) untuk frekuensi rendah b) untuk frekuensi tinggi[4].** 

untuk finite substrat, efek dari h (ketebalan substrat) harus diikutkan dalam persamaan A1 dan A2. pada design akhir biasanya S = W dan  $1 \leq \frac{\lambda}{4}$ .persamaan dari A1 dan A2 adalah[14]

$$
A_1 = 4.409 \tanh\left[0.55 \left(\frac{h}{W}\right)^{0.45}\right] \times 10^{-6} \tag{2.20}
$$

$$
A_2 = 9.92 \tanh\left[0.52 \left(\frac{h}{W}\right)^{0.5}\right] \times 10^{-6}
$$
 (2.21)

Dengan persamaan resistansi seri, Kapasitansi shunt dan induktansinya adalah

$$
R = \frac{4}{3} \frac{l}{WN} R_s \tag{2.22}
$$

$$
C_s = \frac{1}{2} \frac{\sqrt{\varepsilon_{re}}}{Z_0 c} l \tag{2.23}
$$

$$
L = \frac{Z_0 \sqrt{\varepsilon_{re}}}{c} l \tag{2.24}
$$

dengan Z<sub>0</sub> adalah

$$
Z_0 = \begin{cases} \frac{\eta}{2\pi\sqrt{\varepsilon_{re}}} \ln\left(\frac{8h}{W} + 0.25\frac{W}{h}\right) & \text{untuk } W/h \le 1 & (2.25) \\ \frac{\eta}{\sqrt{\varepsilon_{re}}} \left\{\frac{W}{h} + 1.393 + 0.667 \ln\left(\frac{W}{h} + 1.444\right)\right\} & \text{untuk } W/h \ge 1 & (2.26) \end{cases}
$$

Dimana η =  $120π$  ohm

$$
\varepsilon_{re} = \frac{\varepsilon_r + 1}{2} + \frac{\varepsilon_r - 1}{2} F\left(\frac{W}{h}\right) \tag{2.27}
$$

$$
F(W/h) = \begin{cases} (1 + 12h/W)^{-1/2} + 0.041(1 - W/h)^2 & \text{untuk } \frac{W}{h} \le 1 & (2.28) \\ (1 + 12h/W)^{-1/2} & \text{untuk } \frac{W}{h} \ge 1 & (2.29) \end{cases}
$$

Dimana c = kecepatan cahaya(velocity of light,  $c = 3 \times 10$  cm/s).

Dan persamaan umum dari kapasitansi keseluruhan dari interdigital metode adalah

$$
C(pF) = 2\varepsilon_0 \varepsilon_{re} \frac{K(k)}{K'(k)} (N-1)l
$$
 (2.30)

$$
C(pF) = 2\frac{10^{-11}}{18\pi} \varepsilon_{re} \frac{K(k)}{K'(k)} (N-1)l \times 10^{-4}
$$
 (2.30a)

$$
C(pF) = \frac{\varepsilon_{re} 10^{-3}}{18\pi} \frac{K(k)}{K'(k)} (N-1) l \tag{2.30b}
$$

Dimana 1 dalam mikrometer, N adalah jumlah fingers dan ε<sub>re</sub> adalah konstanta effektif dielektrik dari microstrip line dari lebar W. Rasio dari integral eliptik K(k) dan komplemennya K'(k) adalah[14]

$$
\zeta(k) = \begin{cases} \frac{1}{\pi} \ln \left\{ 2\frac{1+\sqrt{k}}{1-\sqrt{k}} \right\} & \text{untuk } 0.707 \le k \le 1 \end{cases} \tag{2.31}
$$

$$
\frac{K(k)}{K'(k)} = \begin{cases}\n\frac{1 - \sqrt{k}}{\pi} & \text{untuk } 0 \le k \le 0.707 \\
\ln\left\{2\frac{1 + \sqrt{k'}}{1 - \sqrt{k'}}\right\} & \text{untuk } 0 \le k \le 0.707\n\end{cases}
$$
\n(2.32)

$$
k = \tan^2\left(\frac{a\pi}{4b}\right)\operatorname{dengan}\,a = \frac{W}{2}\,\operatorname{dan}\,b = \frac{W+S}{2} \tag{2.33}
$$

$$
k' = \sqrt{1 - k^2} \tag{2.34}
$$

Persamaan yang digunakan dalam perancangan dimensi grund stub adalah

$$
L(nH) = 2 \times 10^{-4} l \left[ ln \left( \frac{l}{W+t} \right) + 1.193 + \frac{W+t}{3l} \right] K_g \tag{2.35}
$$

Universitas Indonesia

Bandpass filter..., Andik Atmaja, Departemen Teknik Elektro, 2011

$$
R_s(\Omega) = \frac{KR_{sh}l}{2(W+t)}
$$
\n(2.36)

$$
C_l(pF) = 16.67 \times \frac{10^{-4} l \sqrt{\varepsilon_{re}}}{Z_0}
$$
 (2.37)

Semua dimensi dalam mikron

$$
K_g = 0.57 - 0.145 \ln \frac{W}{h} \quad \text{dengan } \frac{W}{h} > 0.05 \tag{2.38}
$$

Pada ground stub akan digunakan via/through hole, via berfungsi untuk menghubungkan stub dengan ground plane. Penggunaan via akan menggantikan virtual ground capasitor yang relatife besar. Terdapat beberapa keuntungan menggunakan via yaitu

- 1. Induktansi ground yang rendah. Menghilangkan rugi-rugi resistif yang disebabkan oleh induktansi pada ground.
- 2. Ketahanan dari pengaruh suhu yang sangat baik. Menghasilkan gangguan yang sangat sedikit pada suhu yang rendah.

#### **2.6 RANCANGAN SUNGTEK KAHNG DAN JEONGHO JU [9].**

Bentuk perancangan filter mengacu pada jurnal yang ditulis oleh Sungtek Kahng, dan Jeongho Ju dalam proceeding yang berjudul "*Design of the UWB BandPass Filter based on the 1 Cell of Microstrip CRLH-TL*", *proceeding* ini dipublikasikan di IEEE. Dalam designnya, besar dimensi yang dirancang adalah W=0.20 mm,  $l = 1.30$ mm, S=0.12 dan nIDF =14 dengan besar kapasitansi 0.477pF dan induktansi efektif 5.53nH. Realisasi filter ditunjukkan dalam Gambar 2.13. dengan dimensi ground stub W dan l adalah 0.5 mm dan 5.0 mm dengan besarnya induktansi dan kapasitansi adalah 1.13nH dan 0.20pF[9].

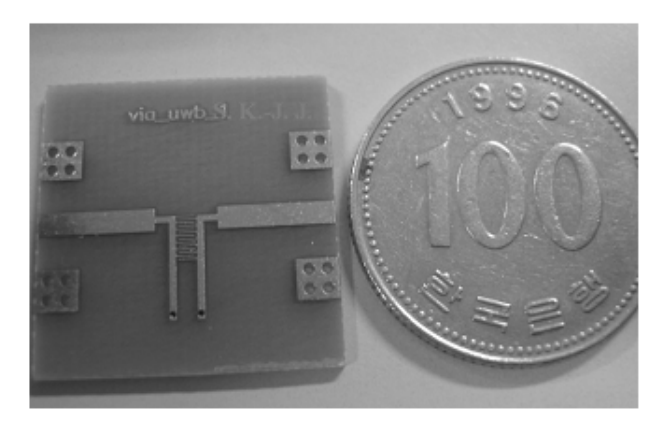

**Gambar 2.1 2.13 Realisasi Design Filter [9].** 

Parameter scattering S11 dan S21 disimulasikan kemudian diverifikasi oleh pengukuran. Perbandingan antara simulasi dan pengukuran pada parameter scattering S21 memiliki hasil yang hampir sama, dengan bandwidth lebih dari 100% dan insertion loss kurang dari 1dB. Hasil dari simulasi dan pengukuran parameter scattering ditunjukkan dalam Gambar 2.14 [9].

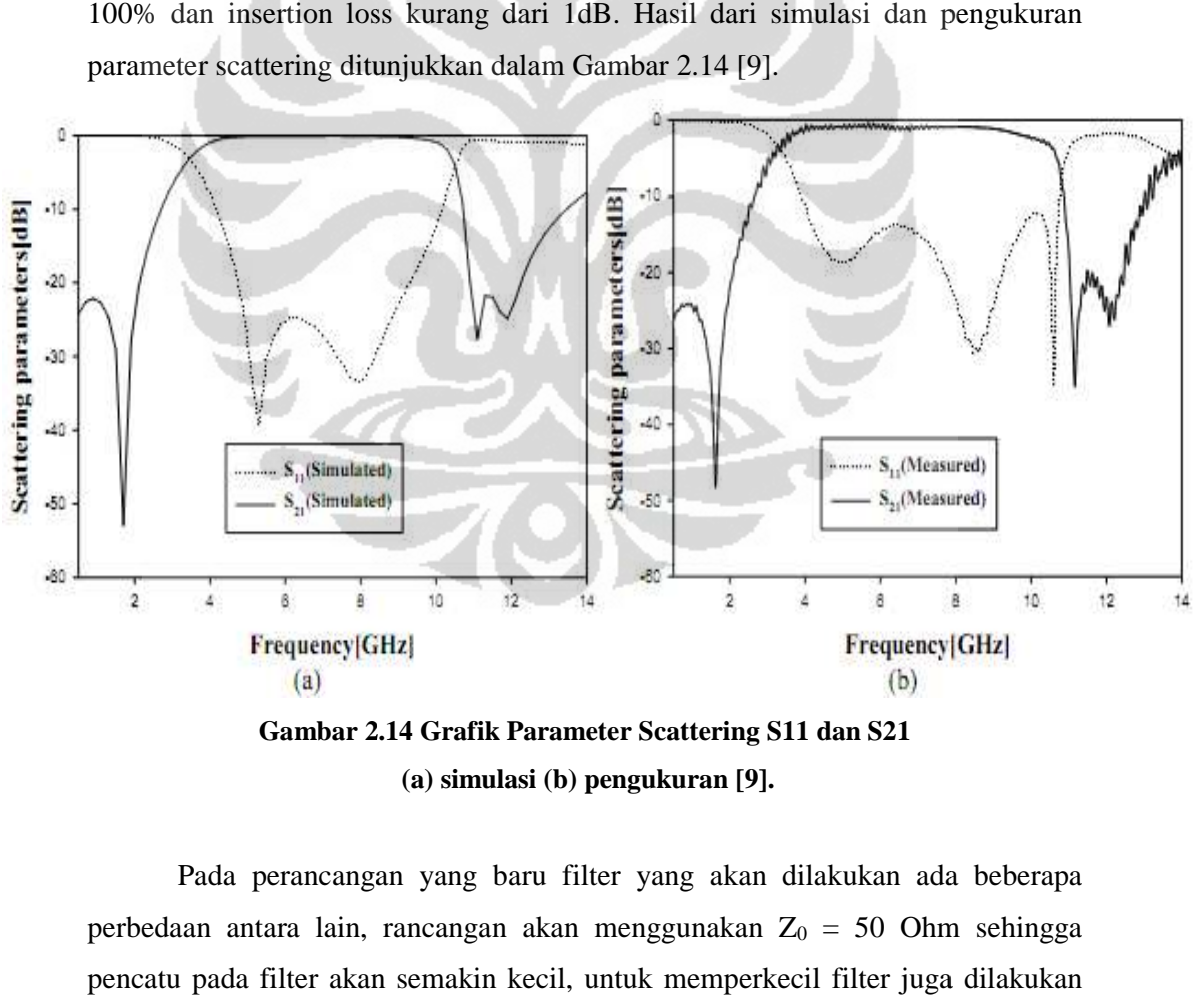

**Gambar 2.1 Gambar 2.14 Grafik Parameter Scattering S11 dan S21 (a) simulasi (b) pengukuran [9].** 

Pada perancangan perancangan yang baru filter yang akan dilakukan ada beberapa perbedaan antara lain, rancangan akan menggunakan  $Z_0 = 50$  Ohm sehingga pencatu pada filter akan semakin kecil, untuk memperkecil filter juga dilakukan<br>pengurangan jumlah finger . pengurangan jumlah finger

#### **BAB 3**

#### **METODOLOGI PENELITIAN CRLH BANDPASS FILTER**

Pada Thesis ini akan dirancang CRLH bandpass filter yang diaplikasikan dalam sistem *Ultra Wide Band(UWB)* yang beroperasi pada range kerja diantara 3.1GHz hingga 10.6GHz. Ada beberapa tahapan dalam perancangan filter ini, diantaranya adalah penentuan spesifikasi substrat yang akan digunakan, penentuan parameter CRLH, penentuan parameter interdigital kapasitor dan penentuan Ground stub*.* Setelah menentukan perancangan tersebut, kemudian akan disimulasikan dengan menggunakan perangkat lunak *CST Microwave Studio*  2010. Setelah dilakukan simulasi maka filter akan difabrikasi dan kemudian dilakukan pengukuran menggunakan Network Analyzer *.*

### **3.1 PARAMETER RANCANGAN FILTER**

Pada perancanan filter CRLH TL terdapat beberapa parameter penting dalam perhitungan dan simulasi, parameter ini akam menjadi acuan dalam perhitungan dan simulasi dimensi filter. Parameter tersebut adalah

- *1.* Filter dirancang dengan pendekatan 1 unit sel *Composite Right-Left Handed transmission line.*
- 2. Frekuensi cutoff highpass filter adalah 3.1 GHz
- 3. Frekuensi cutoff lowpass filter adalah 10.6 GHz
- 4. Filter memiliki *insertion loss* kurang dari -2 dB.
- 5. Matching impedance 50 ohm
- 6. Bandwidth filter 3.1GHz hingga 10.6GHz

#### **3.2 PERANGKAT YANG DIGUNAKAN**

Perancangan filter ini menggunakan perangkat keras (*hardware*) dan perangkat lunak (*software*). Perangkat keras digunakan untuk fabrikasi dan pengukuran filter, sedangkan perangkat lunak digunakan untuk melakukan simulasi dan untuk mengetahui karakteristik atau kinerja filter yang dirancang.

Adapun perangkat lunak (*software*) yang digunakan yaitu :

1. *CST Microwave Studio 2010*

Perangkat lunak ini digunakan untuk merancang dan mensimulasikan Filter yang akan dibuat. Setelah disimulasi akan diperoleh beberapa karakteristik filter seperti S11, S21, dan impedansi input.

2. MATLAB 2007a

Perangkat lunak ini digunakan untuk mengolah data dengan persamaan matematis dan membuktikan kebenaran teori.

### **3.3 DIAGRAM ALIR PERANCANGAN FILTER**

Perancangan Rangkaian ini menggunakan dua kali simulasi, simulasi pertama menggunakan MATLAB 2007a dan simulasi kedua menggunakan *CST microwave studio 2010*. Simulasi pertama pada matlab digunakan untuk mempelajari dan membuktikan teori, persamaan dan hasil dari tiap parameter pada rangkaian CRLH, simulasi kedua berfungsi untuk melihat bagaimana karakteristik atau kinerja filter, dimana nantinya pada saat direalisasikan atau difabrikasikan bisa sesuai dengan yang diinginkan. Alur diagram alir perancangan CRLH filter ditunjukkan pada Gambar 3.1.

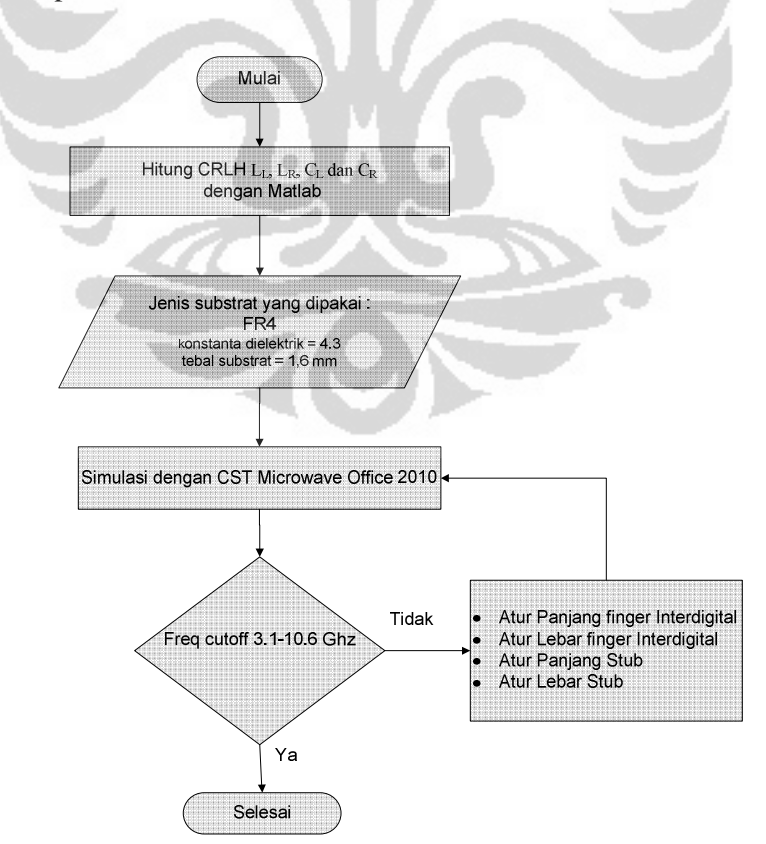

**Gambar 3.1 Diagram alir perancangan CRLH filter.** 

 Simulasi menggunakan MATLAB untuk menghitung dan memfalidasi besar  $L_L$ ,  $L_R$ ,  $C_L$  dan  $C_R$  dengan melihat frekuensi respone yang ditumbulkan oleh rangkaian CRLH lumped elemen. Keluaran dari program MATLAB tersebut merupakan grafik scattering S21. Keluaran tersebut juga membandingkan banyaknya jumlah cell dalam rangkaian CRLH-TL. Simulasi menggunakan MATLAB untuk melihat karakteristik dari CRLH filter.

Pemilihan substrat FR4 dengan ketebalan 1.6mm dikarenakan ketersediaan substrat tersebut di pasaran Indonesia, dengan penggunaan substrat FR4 akan mempermudah dalam fabrikasi filter. Selain substrat FR4, untuk mempermudah fabrikasi maka besar dimensi minimum dari filter adalah 1mil atau 0.254mm

CST microwave studio 2010 digunakan untuk mensimulasi design dari CRLH-TL. Tujuan disimulasikan adalah untuk melihat bagaimana karakteristik atau kinerja filter, dimana nantinya pada saat direalisasikan atau difabrikasikan bisa sesuai dengan yang diinginkan.

CRLH filter didesign untuk bekerja di rentang frekuensi 3.1GHz hingga 10.6GHz, untuk mendapatkan rentang frekuensi yang diinginkan maka dilakukan perubahan pada dimensi pada design CRLH filter.

### **3.4 SIMULASI MATLAB**

Simulasi MATLAB dilakukan untuk membuktikan studi literature yang telah dipelajari, teori yang dibuktikan dalam simulasi ini yaitu transmission matrix analisis. Karakteristik transmisi pada *N-cell ladder network* TL lebih mudah dihitung menggunakan [ABCD] matrix atau persamaan matrik transmisi[3]. Representasi *2-port network* menggunakan [ABCD] matrix ditunjukkan pada Gambar 3.2. Dari Gambar 3.2 didapatkan hubungan antara arus dan tegangan masukan dengan tegangan dan arus keluaran adalah[13]

$$
\begin{bmatrix} V_{in} \\ I_{in} \end{bmatrix} = \begin{bmatrix} A & B \\ C & D \end{bmatrix} \begin{bmatrix} V_{out} \\ I_{out} \end{bmatrix}
$$
 (3.1)

Pada rangkaian CRLH asyimmetric dengan rangkaian impedansi seri Z dan admitansi shunt Y dapat dijabarkan dengan Matrik [ABCD] menjadi

$$
\begin{bmatrix} A & B \\ C & D \end{bmatrix}_{asym} = \begin{bmatrix} 1 & Z \\ 0 & 1 \end{bmatrix} \begin{bmatrix} 1 & 0 \\ Y & 1 \end{bmatrix} = \begin{bmatrix} 1 + ZY & Z \\ Y & 1 \end{bmatrix} \tag{3.2}
$$

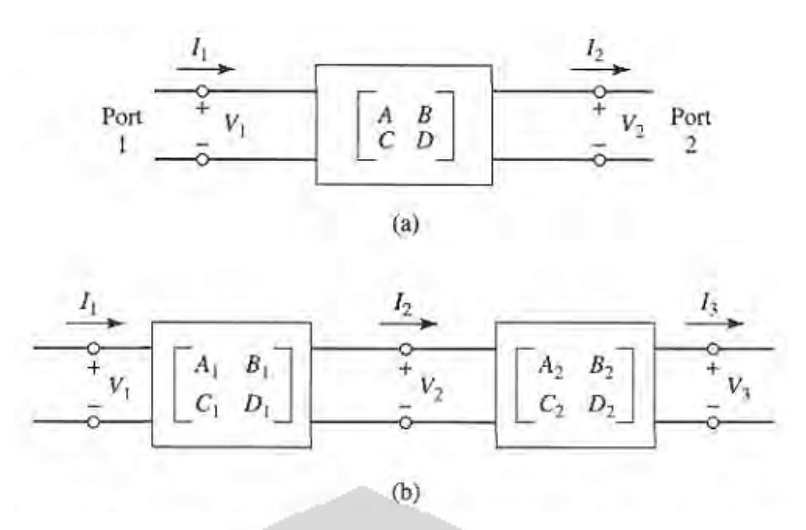

**Gambar 3.2 (a)dua port network. (b)Koneksi kaskade dua port network [13].** 

Hasil matrik [ABCD] akan berbeda jika rangkaian CRLH tersebut menggunakan topologi rangkaian yang berbeda. Dalam perancangan ini topologi rangkaian yang digunakan adalah berbentuk *Phi-shape symmetris*. Rangkaian ekivalen dari topologi *Phi-shape symmetris* ditunjukkan dalam Gambar 3.3. jika dijabarkan kedalam matrik [ABCD] maka akan didapatkan persamaan matriknya[13].

$$
\begin{bmatrix} A & B \ C & D \end{bmatrix}_{sym} = \begin{bmatrix} 1 & 0 \ 1 & Y & 1 \ 2 & 1 & 1 \end{bmatrix} \begin{bmatrix} 1 & Z \ 0 & 1 \end{bmatrix} \begin{bmatrix} 1 & 0 \ 2 & Y & 1 \end{bmatrix} = \begin{bmatrix} 1 + \frac{ZY}{2} & Z \ (2 + \frac{Y^2Z}{2})\frac{Y}{2} & 1 + \frac{ZY}{2} \end{bmatrix}
$$
(3.3)  

$$
\frac{C_{\kappa}}{2} = \begin{bmatrix} \frac{C_{\kappa}}{2} & \frac{C_{\kappa}}{2} \\ \frac{1}{2} & \frac{C_{\kappa}}{2} \end{bmatrix} 2L_{L_{\kappa}} \begin{bmatrix} \frac{C_{\kappa}}{2} \\ \frac{1}{2} \end{bmatrix} 2L_{L_{\kappa}}
$$

**Gambar 3.3 Rangkaian** *Phi-Shape Symmetris* **[9].** 

Dari persamaan bisa ditelaah bahwa pada matrik  $A = D = 1+(YZ/2)$ , hal itu menunjukkan bahwa rangkaian *Phi-Shape symmetris* merupakan rangkaian kaskade. Pada koneksi N 2-port jaringan,  $[A_N B_N C_N D_N]$  adalah sama dengan hasil

kali dari matrik [ABCD] yang merepresentasikan individual 2-port,  $[A_kB_kC_kD_k][13]$ 

$$
\begin{bmatrix} A_N & B_N \\ C_N & D_N \end{bmatrix} = \prod_{k=1}^N \begin{bmatrix} A_k & B_k \\ C_k & D_k \end{bmatrix} \tag{3.4}
$$

Sehingga jika disederhanakan menjadi

$$
\begin{bmatrix} A_N & B_N \\ C_N & D_N \end{bmatrix} = \begin{bmatrix} A & B \\ C & D \end{bmatrix}^N \tag{3.5}
$$

Keluaran dari simulasi menggunakan matlab merupakan grafik *scattering* S21. Perhitungan dan persamaan scattering dijelaskan dalam[3], Table 3.1 menunjukkan transformasi dari matrik [ABCD] kedalam persamaan scattering. Diagram alir dari simulasi CRLH filter menggunakan matlab ditunjukkan pada Gambar 3.4 dibawah.

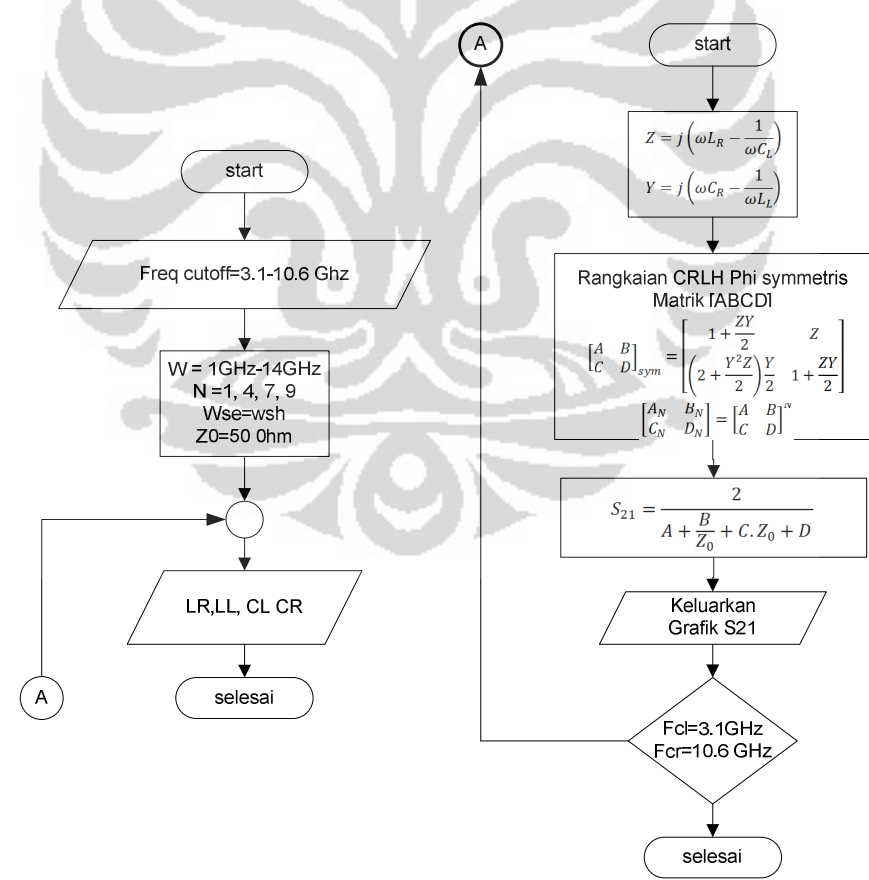

**Gambar 3.4 Diagram alir simulasi menggunakan MATLAB** 

| ABCD                                               |
|----------------------------------------------------|
| $A + B/Z_0 - CZ_0 - D$<br>$A + B/Z_0 + CZ_0 + D$   |
| $2(AD-BC)$<br>$A + B/Z_0 + CZ_0 + D$               |
| $A + B/Z_0 + CZ_0 + D$                             |
| $-A + B/Z_0 - C Z_0 + D$<br>$A + B/Z_0 + CZ_0 + D$ |
|                                                    |

**Tabel 3.1 Persamaan Scattering dari matrik [ABCD][13].** 

### **3.5 PERANCANGAN CRLH FILTER**

Pada perancangan bandpass filter menggunakan saluran transmisi CRLH satu sel terdapat 2 bagian yang harus dirancang. Pada Gambar 3.5 ditunjukkan bahwa CRLH microstrip terdiri dari dua bagian yaitu interdigital capacitor dan ground stub.

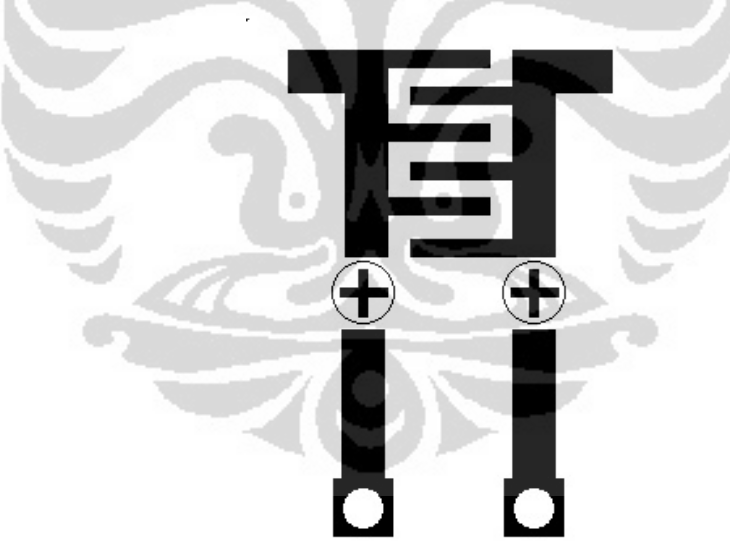

**Gambar 3.5 Mikrostrip saluran transmisi CRLH satu sel** 

#### **3.5.1 PERANCANGAN KAPASITOR INTERDIGITAL**

Perancangan kapasitor interdigital pada saluran transmisi CRLH ada beberapa parameter dari dimensi interdigital yang di jadikan acuan awal, mendapatkan Z<sub>0</sub> sebesar 137.11 ohm pada interdigital kapasitor maka pada perhitungan ini digunakan W=S=0.254mm=1mil. pada perhitungan interdigital

akan digunakan juga bantuan dari CST Microwave studio 2010. Dengan menggunakan persamaan (2.27) dan (2.28) maka besarnya epsilon effektif bahan adalah[14]

$$
\varepsilon_{re} = \frac{\varepsilon_r + 1}{2} + \frac{\varepsilon_r - 1}{2} F\left(\frac{W}{h}\right) \tag{3.5}
$$

$$
\varepsilon_{re} = \frac{4.4 + 1}{2} + \frac{4.4 - 1}{2} F\left(\frac{W}{h}\right)
$$
 (3.6)

Dengan persamaan (2.28)

$$
F(W/h) = (1 + 12h/W)^{-1/2} + 0.041(1 - W/h)^{2}
$$
(3.7)  

$$
F(W/h) = (1 + 12(\frac{1.6}{0.254}))^{-1/2} + 0.041(1 - (\frac{0.254}{1.6}))^{2}
$$
  

$$
F(W/h) = 0.1143 + 0.041(0.7077)
$$
  

$$
F(W/h) = 0.1433
$$

Hasil dari persamaan (2.26) dimasukkan kedalam persamaan (2.27)

$$
\varepsilon_{re} = \frac{5.4}{2} + \frac{3.4}{2} (0.1433)
$$

$$
\varepsilon_{re} = 2.9436
$$

Karena nilai W/h≤1 yaitu 0.15875 maka besar nilai Z<sub>0</sub> adalah

$$
Z_0 = \frac{\eta}{2\pi\sqrt{\varepsilon_{re}}} \ln\left(\frac{8h}{W} + 0.25\frac{W}{h}\right) \tag{3.8}
$$

$$
Z_0 = \frac{120\pi}{2\pi\sqrt{2.9436}} ln\left(8 \times \frac{1.6}{0.254} + 0.25 \times \frac{0.254}{1.6}\right)
$$
  

$$
Z_0 = \frac{60}{1.7157} ln(50.3937 + 0.0396)
$$
  

$$
Z_0 = 137.1113
$$

Perhitungan besarnya ε<sub>re</sub> dan Z<sub>0</sub> juga dapat dihitung dengan menggunakan CST microwave studio 2010 2010 yaitu *Impedance Calculation*, hal ini digunakan untuk mempermudah dan mempercepat perhitungan. langkah untuk mempercepat langkah-langkah membuka subprogram *Impedance Calculation* untuk menghitung Z<sub>0</sub> dan ε<sub>re</sub> ditunjukkan CST microwave studio 2010 yaitu *Impedance Calculation*, hal ini digunakan<br>untuk mempermudah dan mempercepat perhitungan. langkah-langkah membuka<br>subprogram *Impedance Calculation* untuk menghitung Z<sub>0</sub> dan  $\varepsilon_{re}$  ditun hasil perhitungan diatas dan hasil dari perhitungan subprogram menunjukkan adanya hasil yang sesuai. adanya

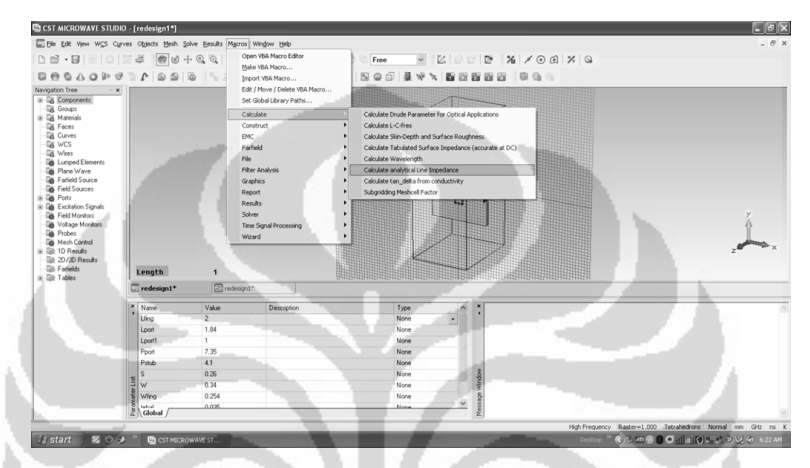

**Gambar 3.6 langkah langkah-langkah membuka subprogram** *Impedance Calculation*

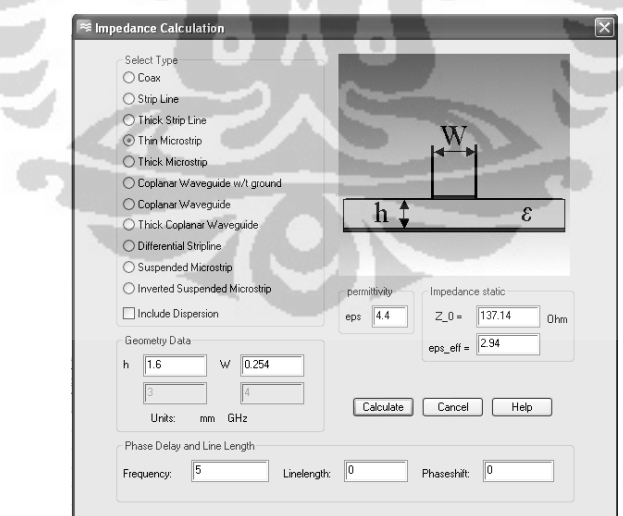

**Gambar 3.7 7 Hasil dari perhitungan** *Impedance Calculation* 

Pada perhitungan sebelumnya didapatkan besarnya nilai  $Z_0$  = 137.1113 dan Pada perhitungan sebelumnya didapatkan besarnya nilai  $Z_0$  = 137.1113 dan  $\varepsilon_{\text{re}}$  = 2.9436, maka dengan persamaan (2.24) dan hasil dari persamaan (2.27) serta nilai induktor sebesar 1.8545nH maka panjang finger adalah[14]

$$
L = \frac{Z_0 \sqrt{\varepsilon_{re}}}{c} l \tag{3.9}
$$

$$
1.8545nH = \frac{137.1113\sqrt{2.9436}}{3 \times 10^{11}} \times l
$$

$$
l = \frac{1.8545 \times 10^{-9} \, 3 \times 10^{11}}{235.2408}
$$

$$
l=2.365\mathrm{mm}
$$

Dengan menggunakan persamaan (2.30) dan besarnya C = 0.1171pF, banyaknya finger interdigital N

x

$$
C(pF) = \frac{\varepsilon_{re} 10^{-3}}{18\pi} \frac{K(k)}{K'(k)} (N-1)l
$$
 (3.10)

Dari persamaan  $(2.33)$  jika lebar  $W = S$  maka

$$
a = \frac{W}{2} \tag{3.11}
$$

$$
b = \frac{W + S}{2} \tag{3.12}
$$

$$
b = \frac{2W}{2} \tag{3.13}
$$

Sehingga nilai k adalah

$$
k = \tan^2\left(\frac{a\pi}{4b}\right)
$$
\n
$$
k = \tan^2\left(\frac{\frac{W}{2}\pi}{4\frac{2W}{2}}\right)
$$
\n
$$
k = \tan^2\left(\frac{\pi}{8}\right)
$$
\n
$$
k = 4.6977 \cdot 10^{-5}
$$
\n(3.14)

Karena nilai  $0 \le k \le 0.707$  sehingga nilai  $\frac{K(k)}{K'(k)}$  adalah

Universitas Indonesia

Bandpass filter..., Andik Atmaja, Departemen Teknik Elektro, 2011

$$
k' = \sqrt{1 - k^2}
$$
(3.15)  

$$
k' = \sqrt{1 - (4.6977.10^{-5})^2}
$$
  

$$
k' = 0.99999999989
$$

$$
\frac{K(k)}{K'(k)} = \frac{\pi}{\ln\left\{2\frac{1+\sqrt{0.999999989}}{1-\sqrt{0.999999989}}\right\}}
$$

$$
\frac{K(k)}{K'(k)} = \frac{\pi}{\ln\left\{2\frac{1+\sqrt{k'}}{1-\sqrt{k'}}\right\}}
$$

$$
\frac{K(k)}{K'(k)} = 0.1384
$$

 $k^\prime$ 

Maka banyaknya finger(N) adalah

$$
0.0852pF = \frac{2.9436.10^{-3} K(k)}{18\pi} \frac{K(k)}{K'(k)} (N-1)l
$$

$$
0.0852pF = \frac{2.9436.10^{-3}}{18\pi} 0.1384(N-1)2.365 \times 10^{3}
$$

$$
(N-1) = 5.002
$$

$$
N \approx 6
$$

Perubahan banyaknya finger dari 14 menjadi 6 disebabkan oleh perubahan lebar dan panjang interdigital, perubahan juga terjadi pada jarak antar finger interdigital. Jika dibandingkan dengan filter acuan, filter perancangan panjang, lebar interdigital serta jarak antar finger lebih besar. Hal ini juga dipengaruhi oleh penggunaan rumus yang berbeda dengan filter acuan, rumus yang digunakan adalah

$$
C(\mathit{pF}) = \frac{\varepsilon_{\mathit{re}}10^{-3}}{18\pi} \frac{K(k)}{K'(k)} (n_{\mathit{IDF}}-1) \lambda
$$

Besar kapasitansi antara *finger* dan *ground* adalah

$$
C_s = \frac{1}{2} \frac{\sqrt{\varepsilon_{re}}}{Z_0 c} l \tag{3.16}
$$

$$
C_s = \frac{1}{2} \times \frac{\sqrt{2.9436}}{137.1113 \times 3 \times 10^{11}} \times 2.365 \times 10^3
$$

$$
C_s = 0.4932 pF
$$

Besar kapasitansi finger dengan ground seperti yang di perlihatkan pada Gambar 2.12 merupakan kapasitansi yang muncul pada saat kapasitor interdigital diaplikasikan pada microstrip. Besarnya Cs dipengaruhi oleh panjang interdigital impedansi dan epshilon relative bahan yangdigunakan. kapasitansi finger dengan ground seperti yang di perlihatkan pada Gambar 2.12 merupakan kapasitansi yang muncul pada saat kapasitor interdigital diaplikasikan pada microstrip. Besarnya Cs dipengaruhi oleh panjang interdigi Besar kapasitansi finger dengan ground seperti yang di perlihatkan pada<br>
r 2.12 merupakan kapasitansi yang muncul pada saat kapasitor interdigital<br>
sikan pada microstrip. Besarnya Cs dipengaruhi oleh panjang interdigital<br>

#### **3.5.2 PERANCANGAN GROUN GROUND STUB**

Dalam perancangan *ground stub* perhitungan Z<sub>0</sub> dan ε<sub>re</sub> menggunakan subprogram *Impedance Calculation* yang terdapat didalam *CST Microwave Studio* 2010, dan hasil dari perhitungan ditunjukkan dalam Gambar 3.  $C_l$ =0.1022 pF, maka panjang l yang dibutuhkan adalah

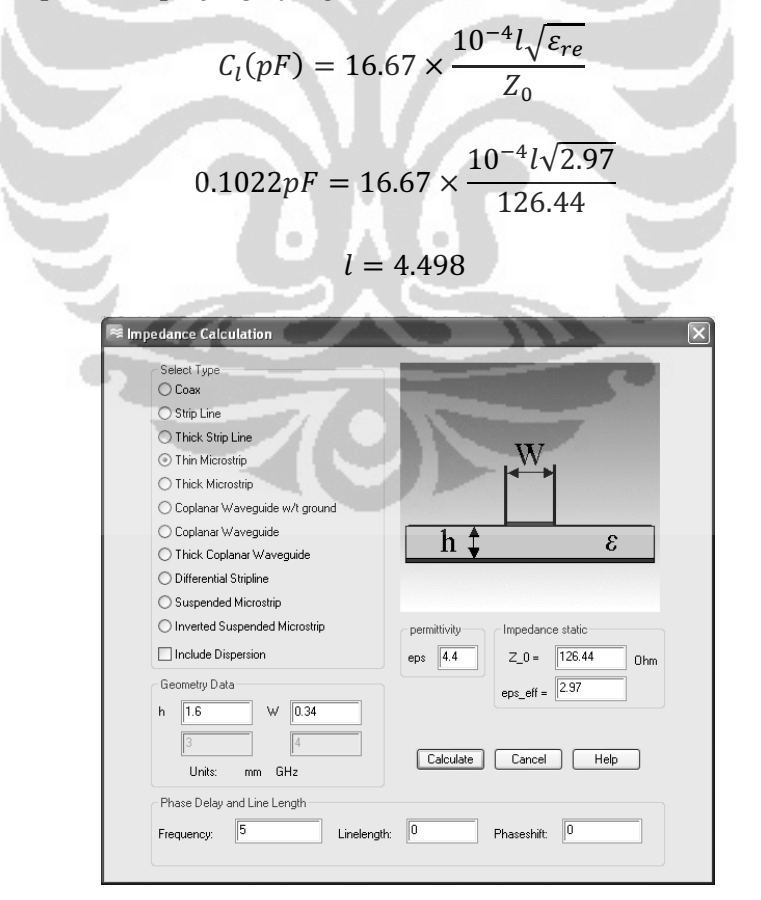

**Gambar 3.8 Hasil perhitungan Z<sub>0</sub>** dan ε<sub>τe</sub> pada *Impedance Calculation* 

#### **3.5.3 PERANCANGAN PENCATU PADA FILTER**

Pada saat pengukuran, pencatu pada filter akan dihubungkan dengan konektor SMA 50 Ω. Dengan demikian dalam perancangan pencatu filter<br>mikrostrip perlu impedansi masukan (Zin) 50 Ω. Untuk mendapatkan nilai mikrostrip perlu impedansi masukan  $(Z_{in})$  50  $\Omega$ . Untuk mendapatkan nilai mikrostrip perlu impedansi masukan (Zin) 50 Ω. Untuk mendapatkan nilai<br>impedansi saluran pencatu 50 Ω, dapat dilakukan dengan mencari lebar saluran pencatu. Dengan menggunakan menggunakan subprogram *Impedance Calculation* yang terdapat pada *CST Microwave Studio 2010* dan memasukkan beberapa parameter yang parameter dibutuhkan, maka secara otomatis akan diketahui nilai lebar impedansi 50 Ω. Pada Gambar 3.10 merupakan tampilan hasil dari perhitungan lebar pencatu.

Seperti terlihat pada Gambar 3.9, dengan memasukkan tebal substrat 1.6 mm dan dengan merubah-ubah lebar pencatu sehingga didapatkan impedansi pencatu sebesar 50 ohm, sehingga didapatkan lebar saluran pencatu pada filter adalah sebesar 3.13 mm.

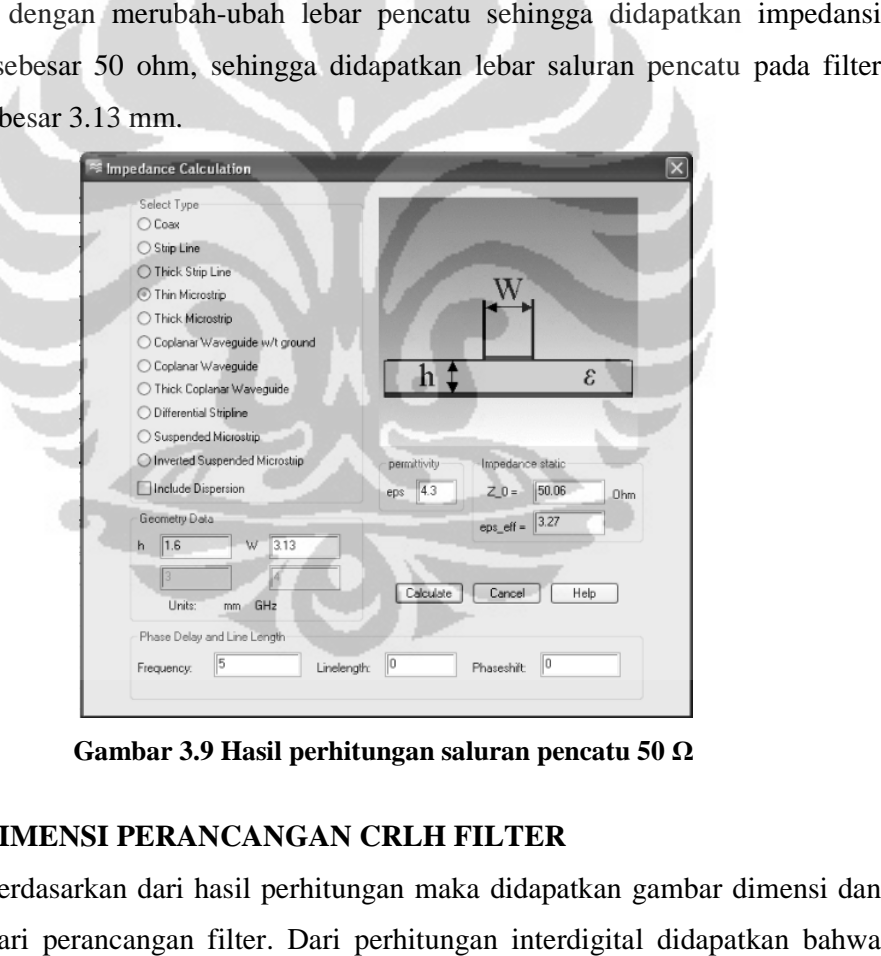

**Gambar 3. 3.9 Hasil perhitungan saluran pencatu 50** Ω

#### **3.6 DIMENSI PERANCANGAN CRLH FILTER**

Berdasarkan dari hasil perhitungan maka didapatkan gambar d dimensi dan bentuk dari perancangan filter. Dari perhitungan interdigital didapatkan bahwa panjang finger interdigital adalah l=2.365mm dengan lebar finger interdigital W=0.254mm. Sedangkan jumlah finger adalah nIDF=6, sedangkan jarak antar finger adalah S=0.254mm. Pada perhitungan ground stub, panjang ground stub

adalah 4.498mm dengan lebar 0.34mm. groundstub dengan ground akan dihubungkan dengan VIA dengan diameter 0.3mm yang menembus substrat. Dimensi perancangan ditunjukan dalam Gambar 3.10.

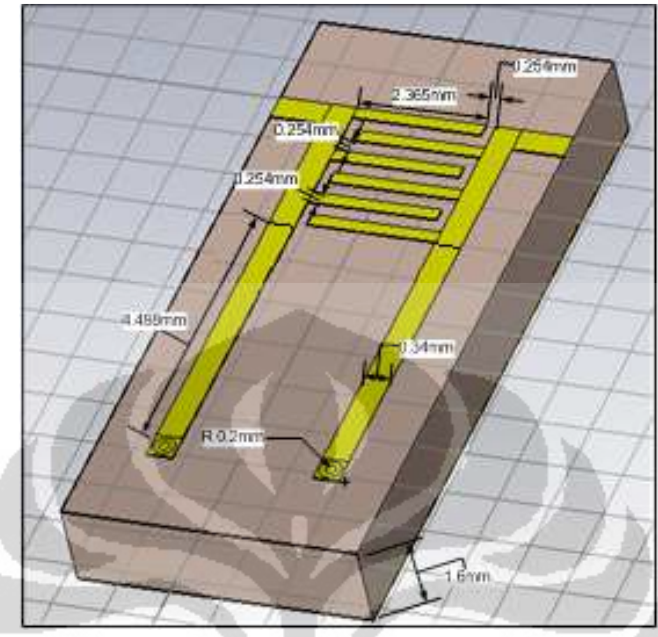

**Gambar 3.10 Dimensi dasar UWB CRLH Filter** 

Jika dibandingkan dengan filter yang dirancang oleh Sungtek Kahng, dan Jeongho Ju, dengan dimensi rancangan dasar interdigital W=0.20 mm, l  $=1.30$ mm,  $S=0.12$  dan nIDF  $=14$ . dimensi ground stub W dan 1 adalah 0.5 mm dan 5.0 mm.

Terdapat beberapa pengurangan dimensi dibandingkan dengan filter yang dirancang oleh Sungtek Kahng, dan Jeongho Ju, misal pada lebar dan panjang groundstub, sedangkan pada finger interdigital mengalami penambahan. penambahan lebar dan lebar jarak antar finger berpengaruh kecil dalam penambahan besar dimensi, hal ini disebabkan jumlah finger interdigital juga mengalami penurunan dari 14 menjadi 6 . Gambar 3.11 menunjukkan bentuk perancangan patch dengan Via yang menembus substrat, sehingga ground stub pada patch bisa terhubung dengan ground.

#### **3.7 PROSEDUR PENGUKURAN**

Pengukuran dilakukan pada filter menggunakan Agilent Network Analyzer N5230C dua port. Parameter-parameter filter yang dapat diukur dalam

pengukuran ini meliputi pengukuran *return loss(S11)* dan *Insertion loss(S21)*. prosedur pengukuran pada Network Analyzer (NA) adalah sebagai berikut:

- 1. Pasang *probe* 50 ohm pada input NA lalu pilih kalibrasi pada NA. pengukuran kalibrasi *port* dilakukan pada *port* 1 dan *port* 2 *network analyzer*. Kalibrasi menggunakan Agilent calibration kit 85052D. Kalibrasi dilakukan untuk validitas pengukuran, dengan cara membuat kondisi alat ukur sesuai standar.
- 2. Setelah kalibrasi selesai, hubungkan filter yang akan diukur pada *probe* konektor input 50 ohm yang terpasang di NA. Konfigurasi dapat dilihat pada Gambar 3.12.
- 3. Network Analyzer ini hanya dapat menampilkan frekuensi 1GHz sampai 13.5 GHz.
- 4. Tampilkan parameter-parameter yang akan dilihat hasil pengukuran dengan menekan tombol *measurement* yang terdapat pada NA. Lalu pilih parameter satu persatu, S11, S12, S21, S22.
- 5. Ambil gambar (foto) hasil pengukuran parameter-parameter tersebut.

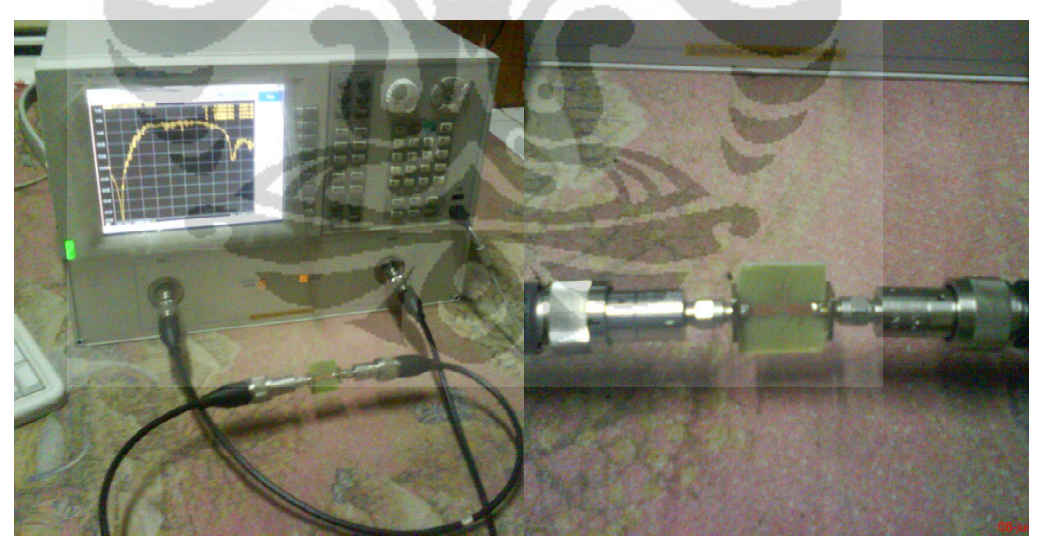

**Gambar 3.11 Prosedur Pengukuran**

Universitas Indonesia

33

#### **BAB 4**

#### **ANALISIS HASIL SIMULASI**

Setelah model filter selesai dirancang, maka dilakukan proses simulasi dengan menggunakan perangkat lunak *MATLAB 2007a* dan *CST Microwave Studio2010*. Ketika melakukan simulasi dilakukan parameter sweep yaitu perubahan dimensi filter pada *patch*, jarak antar finger, dan panjang pencatu saluran antena agar mendapatkan hasil yang diinginkan. Hasil yang disimulasikan yaitu : *S11(return loss)*, *S21(insertion loss)*.

### **4.1 HASIL SIMULASI MATLAB**

Simulasi pada MATLAB dilakukan untuk membuktikan dan memvalidasi hasil dari studi literature. Hal ini juga untuk menghitung besaran C<sub>R</sub>, L<sub>R</sub>, C<sub>L</sub> dan LL. listing program matlab di jabarkan dilampiran. Hasil dari program tersebut merupakan grafik scatchering S21 dengan jumlah N-cell, banyaknya N-Cell dipilih 1,4,7 dan 9 untuk mengetahui perbedaan yang muncul dengan penambahan cell tersebut. grafik dari program tersebut ditunjukkan dalam Gambar 4.1

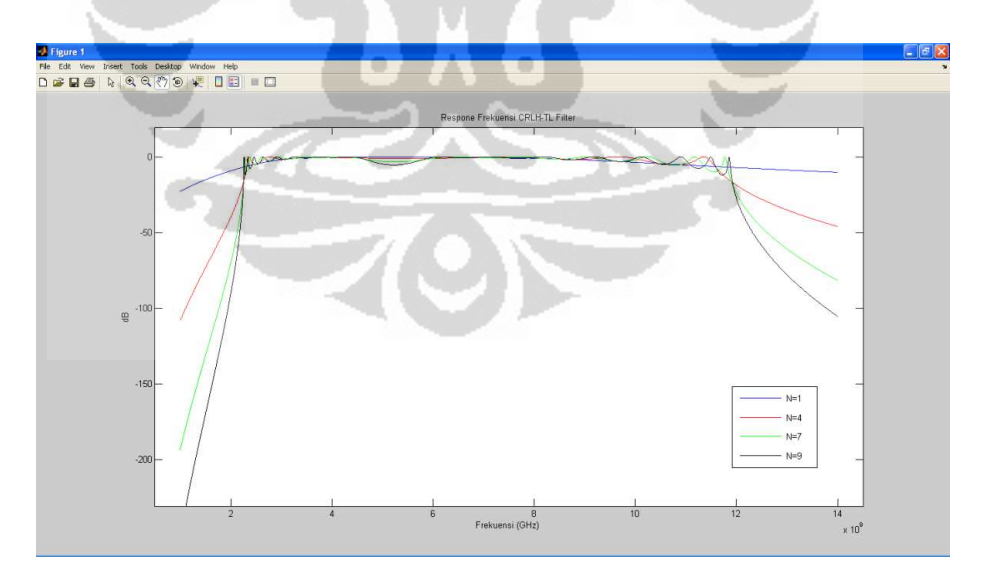

**Gambar 4.1 Grafik S21 dengan N=1,4,7,9** 

Dari gambar diatas dapat dilihat bahwa dengan penambahan jumlan N-cell akan membuat Slope dari respone frekuensi menjadi lebih curam, namun dengan

penambahan jumlah N-cell menyebabkan adanya ripple diujung-ujung dari grafik respon frekuensinya. Semakin banyak jumlah N-cell maka ripple yang timbul juga semakin bertambah.

Respone frekuensi dari rangkaian CRLH yang berbeda ditunjukkan dalam Gambar 4.2. dalam gambar tersebut dibandingkan antara keluaran dari assymetris CRLH, T-shape CRLH dan Phi-shape CRLH dengan N=1 dan N=4.

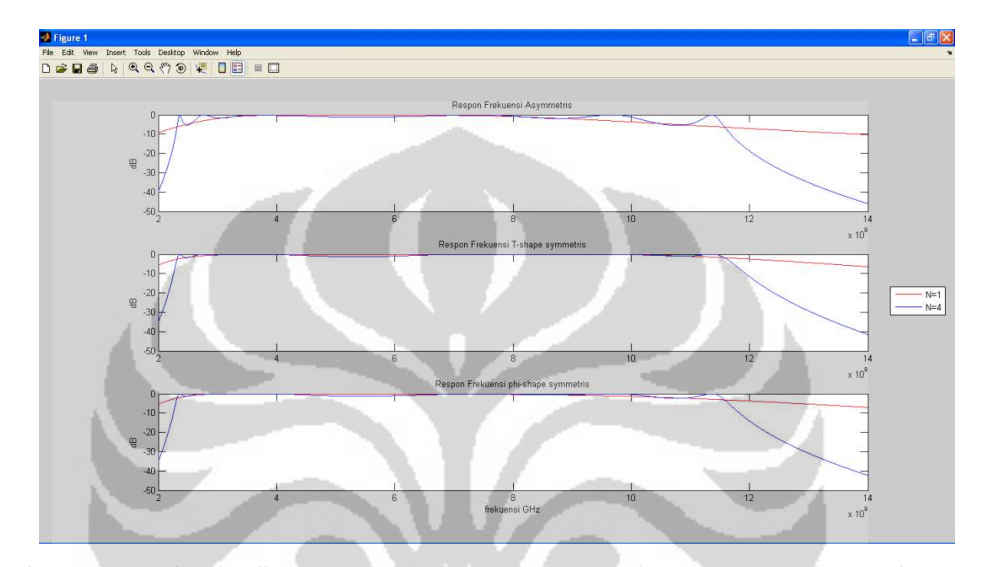

**Gambar 4.2 Grafik S21 assymetris CRLH, T-shape CRLH dan Phi-shape CRLH** 

Dari Gambar diatas terlihat perbedaan keluaran respon frekuensi antara *assymetris CRLH, T-shape CRLH dan Phi-shape CRLH* tidak jauh berbeda. Perbedaan yang terlihat jelas adalah perbedaan antara *assymetris CRLH* dengan *Tshape CRLH dan Phi-shape CRLH* dimana ripple yang terjadi pada respone frekuensi dengan N=4 relatif lebih besar dibandingkan dengan yang lain.

#### *4.2 PARAMETER SWEEP*

*Parameter sweep* adalah salah satu opsi yang diberikan oleh *CST Microwave Studio 2010* untuk membandingkan beberapa keluaran dari perubahan dimensi pada patch filter. Perubahan dimensi tersebut akan memperlihatkan adanya pergeseran dari respone frekuensi filter. Hal ini akan membantu dalam mencari dimensi ideal dari filter dan menghasilkan respone frekuensi yang optimum.

#### **4.2.1 PARAMETER SWEEP LEBAR FINGER INTERDIGITAL**

Parameter sweep yang dilakukan adalah merubah lebar dari finger pada interdigital kapasitor. Interdigital mewakili parameter impedansi(Z) dengan komponen berupa L<sub>L</sub> dan C<sub>R</sub>. Perubahan dilakukan dengan empat tahap dengan rentang 0.2mm hingga 0.3mm. grafik perubahan tiap lebar *finger* ditunjukkan pada Gambar 4.3. dan Gambar 4.4

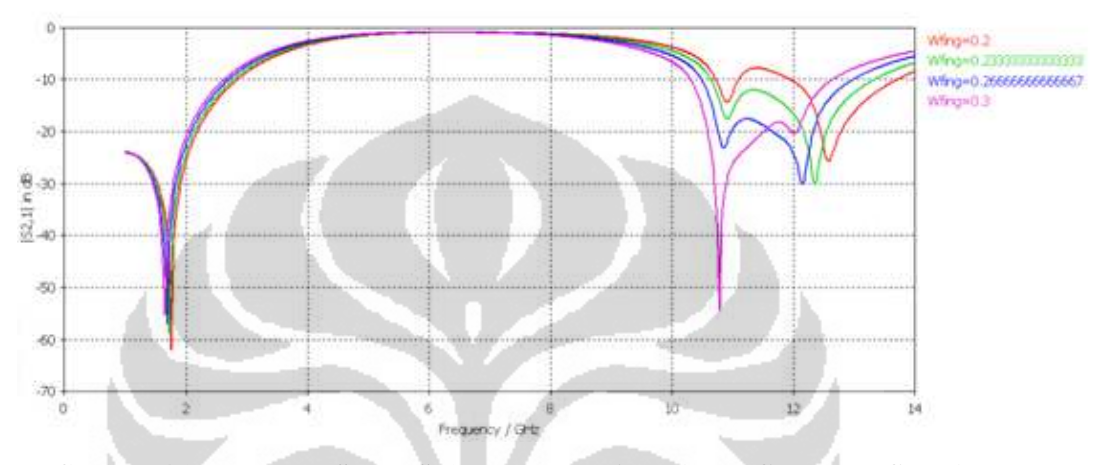

**Gambar 4.3 Parameter Sweep S21 pada lebar Finger(ket Wfing=lebar finger)** 

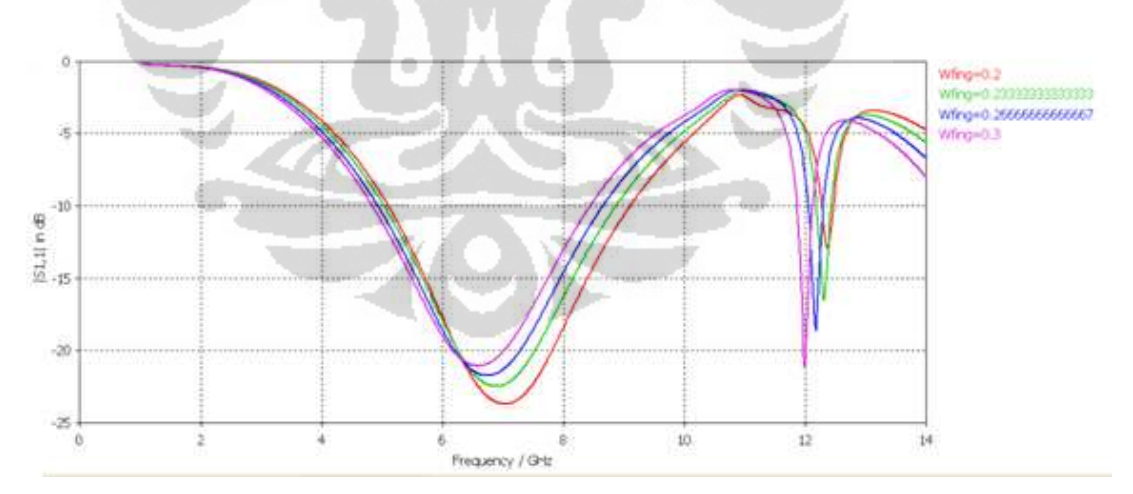

**Gambar 4.4 Parameter Sweep S11 pada lebar Finger(ket: Wfing=lebar finger)** 

Pada Gambar 4.3 terlihat merupakan grafik scattering S21, dari grafik terlihat perbedaan yang signifikan pada tiap-tiap perubahan lebar finger, perubahan paling signifikan adalah pada frekuensi tinggi atau pada *lowpass filter*. Pada saat lebar finger sebesar 0.3mm slope respone frekuensi pada *lowpass*

terlihat lebih curam dibandingkan dengan yang lain didaerah 55dB. Semakin lebar finger maka respone cutoff frekuensi pada 10db bergeser kekiri(frekuensi rendah). Berbanding balik dengan frekuensi tinggi, pada frekuensi rendah atau pada *highpass* tidak terjadi perubahan yang signifikan.

Pada Gambar 4.4 yang menunjukkan grafik S11 mengalami kondisi yang sama dengan grafik pada Gambar 4.3 perubahan pada *lowpass* lebih signifikan, serta terjadi pergeseran semakin lebar fingerprint pada interdigital maka grafik akan semakin bergeser kekiri(ke frekuensi yang rendah). Karena pada frekuensi rendah tidak mengalami perubahan yang berarti maka lebar dari grafik S11 pada 10dB semakin menyempit.

### **4.2.2 PARAMETER SWEEP PANJANG FINGER INTERDIGITAL**

Seperti pada perubahan lebar *finger*, maka dilakukan pula *Parameter Sweep* pada perubahan panjang *finger* Perubahan dilakukan dengan empat tahap dengan rentang 1.5mm hingga 3mm dan grafik perubahan tiap panjang *finger*  ditunjukkan pada Gambar 4.5. dan Gambar 4.6

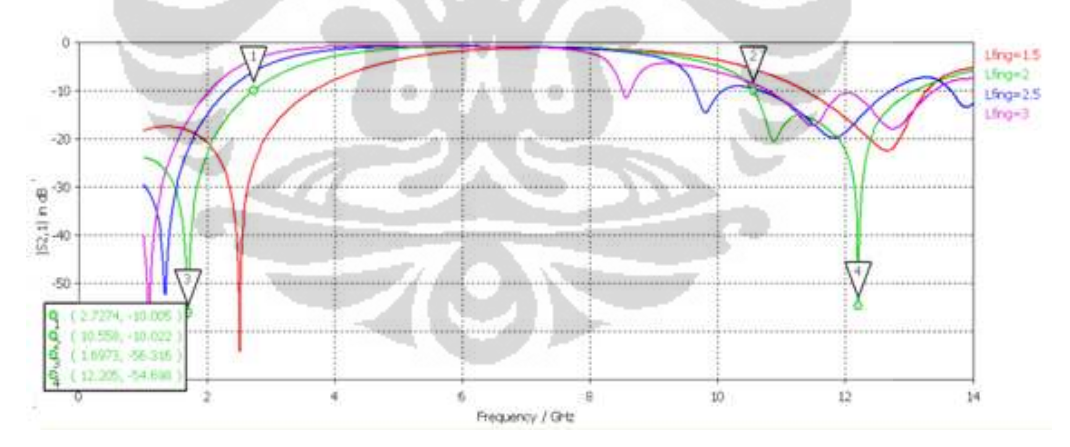

**Gambar 4.5 Parameter Sweep S21 pada Panjang Finger(ket: Lfing=panjang finger)** 

Dari grafik pada Gambar 4.5 terlihat adanya pergeseran grafik, seiring penambahan panjang *finger*. Semakin panjang *finger*, grafik respone *cutoff* frekuensi pada 10db akan semakin bergeser kekiri(kefrekuensi rendah) dan lebar frekuensi *bandpass* semakin menyempit. Pada *finger* dengan panjang 2mm

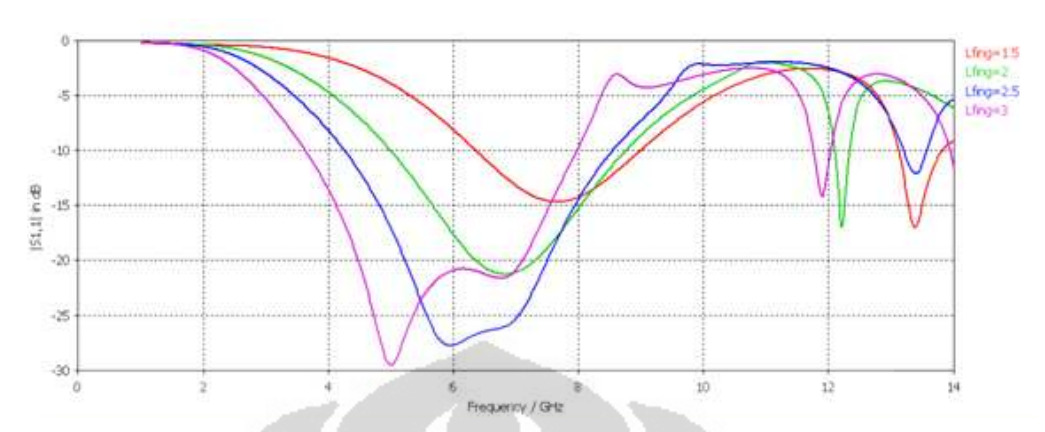

terlihat ada slope frekuensi yang sangat curam pada frekuensi 12.205 GHz pada - 54,698 dB.

**Gambar 4.6 Parameter Sweep S11 pada Panjang Finger (ket: Lfing=panjang finger)** 

Pada Gambar 4.6 yang menunjukkan grafik S11, tidak seperti respone frekuensi pada lebar finger dimana perubahan pada frekuensi tinggi(*lowpass*) lebih signifikan, Perubahan panjang *finger* pergeseran lebih terjadi pada frekuensi rendah (*highpass*). pada perubahan panjang *finger*, semakin panjang *finger* grafik akan semakin bergeser kekiri(ke frekuensi yang rendah). Karena pada frekuensi tinggi tidak mengalami perubahan yang berarti maka lebar dari grafik S11 pada 10dB semakin melebar.

#### **4.2.3 PARAMETER SWEEP LEBAR** *GROUND STUB*

*Lebar Ground Stub* parameter sweep dilakukan dalam lima kondisi dengan rentang 0.1mm hingga 0.567mm. Grafik keluaran dari respone frekuensi ditunjukkan dalam Gambar 4.7. Ground stub mewakili komponen admitansi (Y) dimana  $L_R$  dan  $C_L$  memberikan pengaruh yang besar pada perubahan respone frekuensi.

Grafik pada Gambar 4.7 menunjukkan perubahan respone frekuensi berdasarkan perubahan lebar Ground Stub. Dari grafik terlihat bahwa dengan penambahan lebar groundstub respone frekuensi pada frekuensi tinggi akan semakin bergeser ke frekuensi tinggi, akan tetapi respone cutoff frekuensi pada 10db berhenti bergeser ke kanan(frekuensi tinggi) setelah perubahan lebar groundstub di 0.3 mm. setelah perubahan 0.3mm respone cutoff frekuensi pada

10db berubah bergeser ke kiri(frekuensi rendah). Pada frekuensi rendah(highpass) perubahan kurang signifikan.

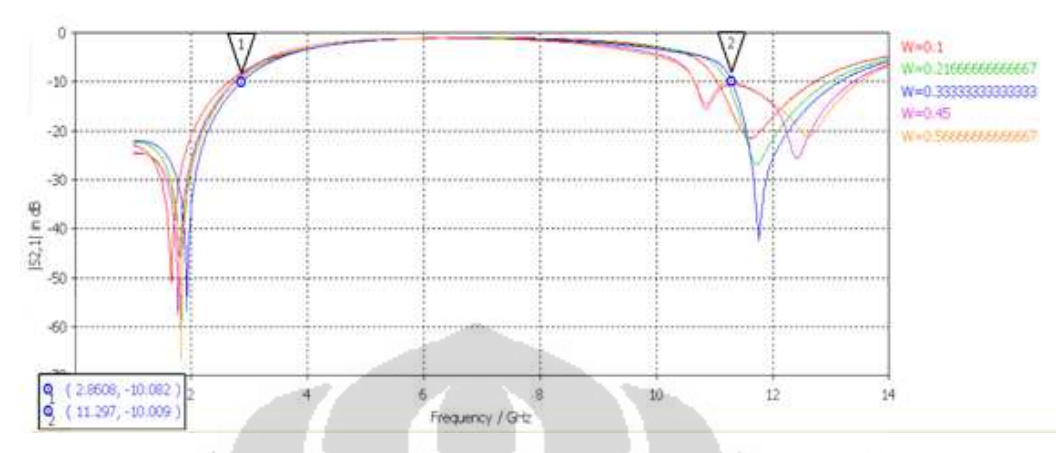

**Gambar 4.7 Parameter Sweep S21 pada Lebar Ground Stub (ket: W=lebar stub)** 

### **4.2.4 PARAMETER SWEEP PANJANG GROUND STUB**

Sama dengan parameter sweep pada lebar ground stub, Panjang *Ground Stub* parameter sweep dilakukan dalam lima kondisi dengan rentang 2mm hingga 10mm. Grafik keluaran dari respone frekuensi ditunjukkan dalam Gambar 4.8.

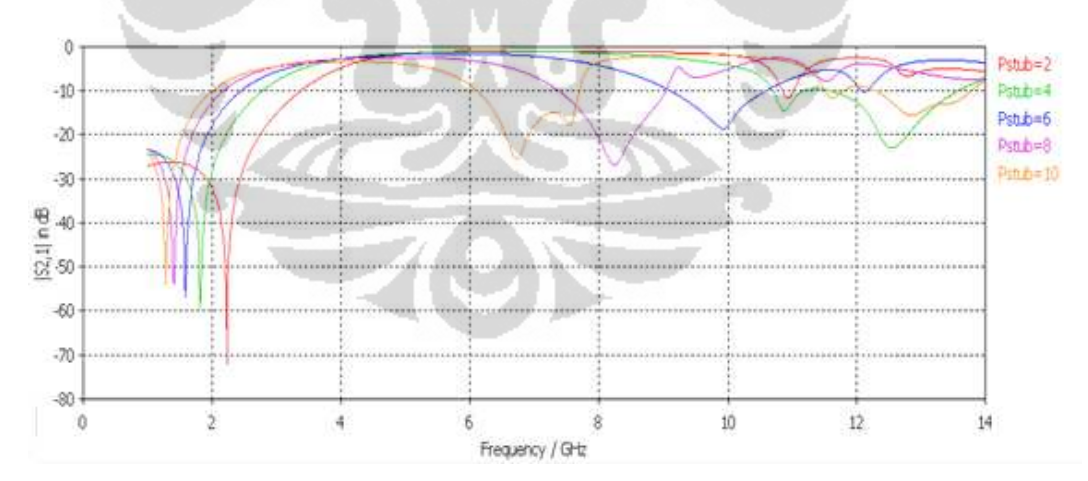

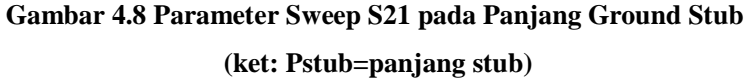

Parameter sweep pada panjang groundstub memberikan perubahan yang besar pada respone frekuensinya. Panjang ground stub yang dirubah dari yang terpendek yaitu 2mm hingga 10mm menyebabkan respone cutoff frekuensi pada 10db berubah bergeser ke kiri(frekuensi rendah). Pada frekuensi tinggi pergeseran

frekuensi cutoff sangat besar sedangkan perubahan pada frekuensi rendah pergeserannya relative kecil, hal ini meyebabkan lebar bandpass filter menjadi lebih sempit.

#### **4.3 HASIL SIMULASI**

Setelah dilakukan parameter sweep maka dilakukan optimalisasi dari design awal. Didapatkan dimensi terbaik dalam simulasi ini adalah panjangng finger interdigital 2.3mm, lebar finger 0.24mm jarak antar finger 0.26mm, panjang ground stub 4.5 mm dan lebar ground stub 0.34 mm. Dari hasil optimalisasi didapatkan scattering respone frekuensi S21 dan S11. Scattering respon frekuensi ditunjukkan dalam Gambar 4.9 dan Gambar 4.10

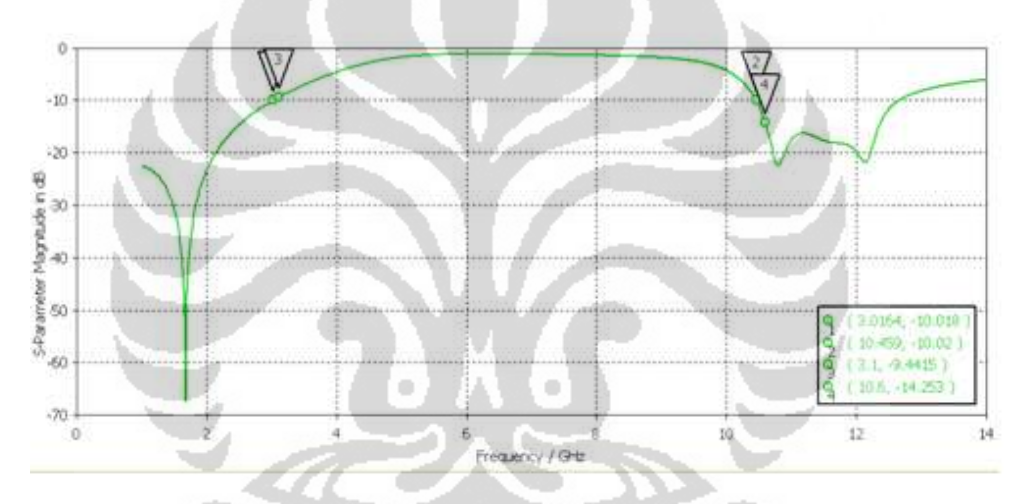

**Gambar 4.9 Scattering respone frekuensi S21** 

Grafik pada Gambar 4.9 menunjukkan frekuensi cutoff pada -10dB terletak pada frekuensi 3.016 GHz pada highpass filter dan 10.459GHz pada lowpass filternya. Sedangkan frekuensi 3.1 GHz terletak pada -9.4415 dB sedangkan frekuensi 10.6 terletak pada 14.253 dB. Hasil simulasi menunjukkan bahwa besarnya insertion loss adalah dibawah -0.9923dB pada frekuensi 6.278GHz.

Pada Gambar 4.10 menunjukkan grafik scattering S11, pada grafik tersebut terlihat frekuensi pada saat -10dB frekuensi 4.7GHz pada frekuensi rendah sedangkan pada frekuensi tinggi adalah 9.6GHz

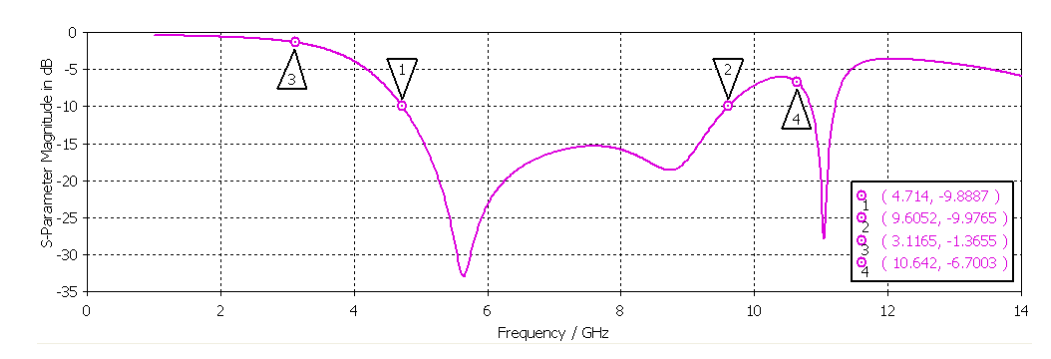

**Gambar 4.10 Scattering respone frekuensi S11** 

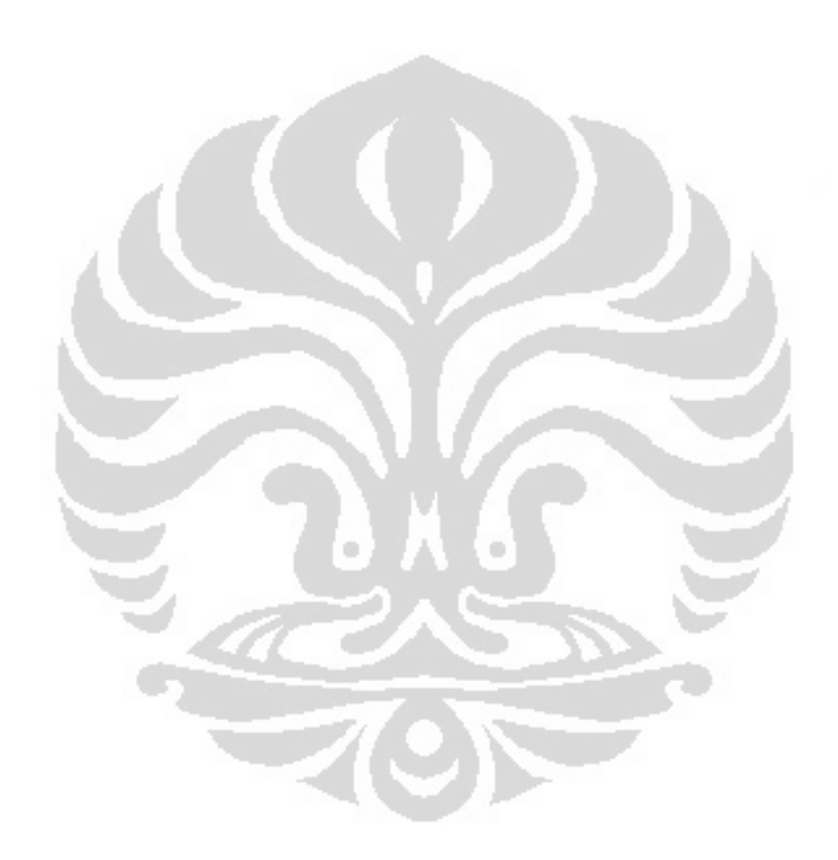

# **BAB 5 ANALISIS HASIL FABRIKASI DAN PENGUKURAN**

Setelah rancangan bandpass filter menggunakan CRLH satu sel disimulasi menggunakan CST microwave Studio 2010, kemudian dilakukan fabrikasi dan pengukuran pada bandpass filter, pengukuran menggunakan Agilent Network Analyzer N5230C dua port. Hasil fabrikasi filter ditunjukkan pada gambar 5.1.

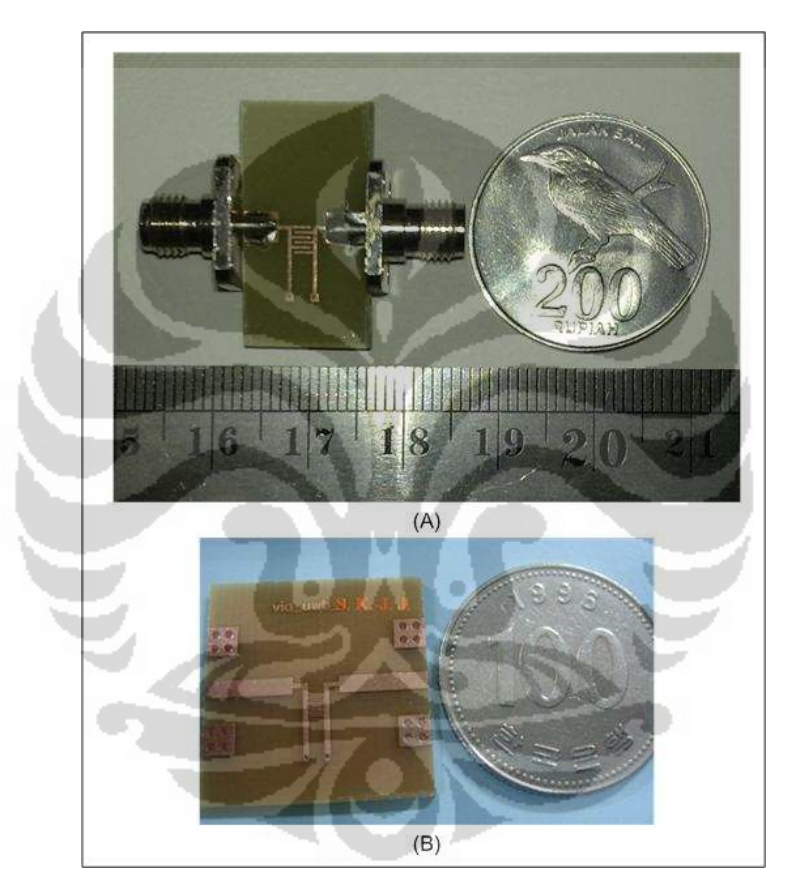

**Gambar 5.1 CRLH Filter (a)hasil perancangan setelah difabrikasi (b)filter refrensi** 

Dimensi hasil fabrikasi dengan panjang finger interdigital 2.3mm, lebar finger interdigital 0.24mm, jarak antar finger 0.25, lebar stub 0.3mm dan panjang ground stub 4.2mm, maka luas keseluruhan untuk rangkaian filter adalah  $((0.24x6)+(0.25x5)+4.2)$ mmx $((0.3x2)+0.25+2.3)$ mm=21.70mm<sup>2</sup>. sedangkan luas filter yang menjadi refrensi dalam perancangan ini adalah

 $((0.2x14)+(0.12x13)+5)$ mmx $((0.5x2)+0.12+1.3)$ mm=22.65mm<sup>2</sup>. dari kedua hasil tersebut maka ada selisih luas sebesar 21.07-22.65=1.78mm2, maka besar miniaturisasinya adalah (0.95/22.65)x100%=4.19%

#### **5.1 HASIL PENGUKURAN S21 (INSERTION LOSS)**

Hasil pengukuran pada bandpass filter dengan menggunakan CRLH satu sel menunjukkan hasil yang sesuai dengan yang di harapkan. Pada grafik menunjukkan bahwa hasil pengukuran S21 insertion loss berada dibawah -0.7 dB. Pada bandpass filter menggunakan saluran transmisi CRLH frekuensi cutoff berada pada -10dB, hal ini disesuaikan dengan finite saluran transmisi dimana frekuensi cutoff berada pada saat daya keluran 10% dari daya masukannya. frekuensi cutoff highpass filter pada saat -10.265dB berada pada frekuensi 2.8625 GHz, sedangkan frekuensi cutoff lowpass filter pada saat -9.9119 dB berada pada frekuensi 11.0125GHz. Grafik hasil pengukuran bandpass filter ditunjukkan pada Gambar 5.2

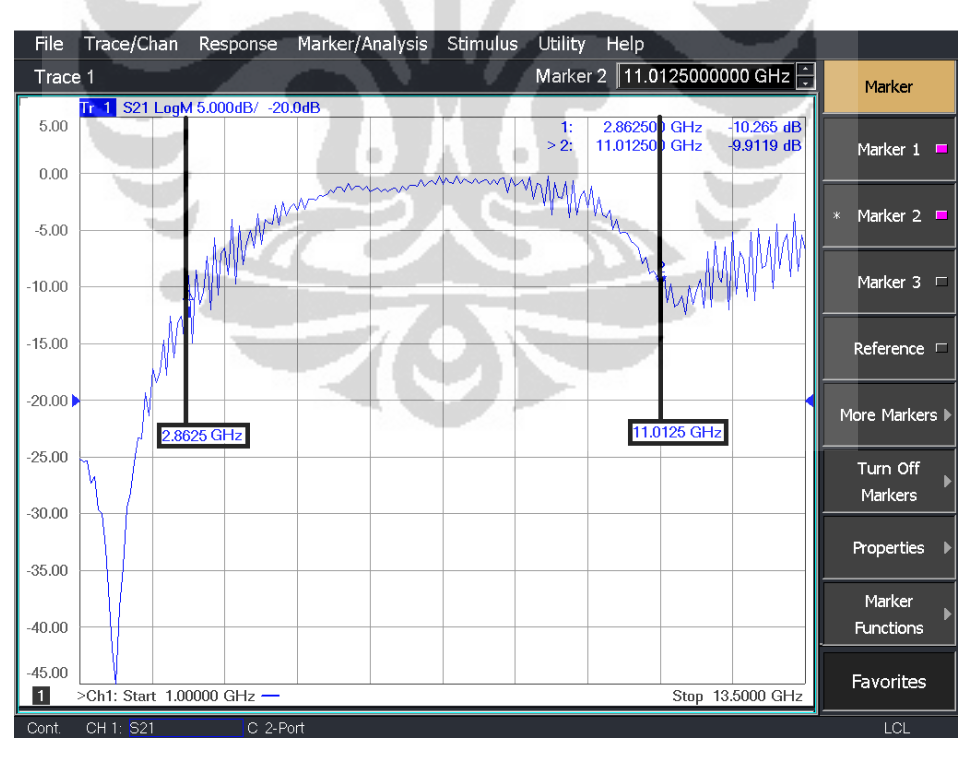

**Gambar 5.2 Grafik S21 hasil pengukuran** 

Pada hasil pengukuran dilakukan perbandingan dengan hasil yang telah disimulasikan sebelumnya. Dari perbandingan, hasil simulasi dan hasil pengukuran menghasilkan grafik S21 yang serupa. Pada hasil simulasi sebelumnya frekuensi cutoff pada highpass filter pada -10 dB adalah 3.016GHz dan pada lowpass filter adalah10.459GHz, sedangkan pada hasil pengukuran menunjukkan frekuensi cutoff highpass filter pada saat -9.96dB berada pada frekuensi 3.104 GHz sedangkan frekuensi cutoff -9.98 dB pada daerah lowpass filter menunjukkan 10,57GHz. Namun , pada grafik dapat dilihat terjadi penurunan insertion loss. Pada hasil simulasi menunjukkan insertion loss berada kurang dari -1dB pada saat pegukuran berubah menjadi kurang dari -1.5dB.

#### **5.2 HASIL PENGUKURAN S11 (RETURN LOSS)**

Hasil pengukuran menunjukkan bahwa bandpass filter dengan menggunakan CRLH satu sel menunjukkan hasil yang serupa dengan hasil simulasi. Pada grafik menunjukkan, bahwa hasil pengukuran S11 frekuensi 2.8625 GHz pada kisaran dibawah -0.3037dB sedangkan untuk frekuensi 11.0125GHz berada pada -4.4819dB. Grafik hasil pengukuran bandpass filter ditunjukkan pada Gambar 5.4.

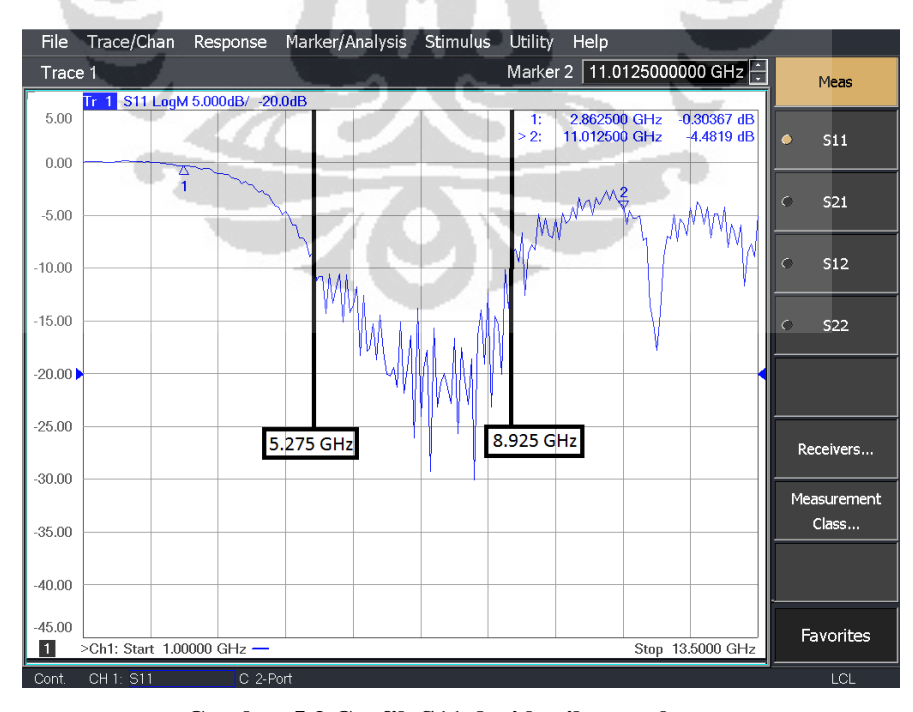

**Gambar 5.3 Grafik S11 dari hasil pengukuran** 

Pada hasil pengukuran S11 memperlihatkan bahwa grafik yang berada di daerah -10 dB berada di frekuensi 5.275GHz hingga didaerah 8.925GHz, hal ini juga terlihat pada Gambar 5.5 yang menunjukkan grafik VSWR, pada grafik VSWR menunjukkan grafik yang berada dibawah daerah -2 dB berada didearah yang cukup sempit yaitu diantara 5.275GHz hingga didaerah 8.925GHz.

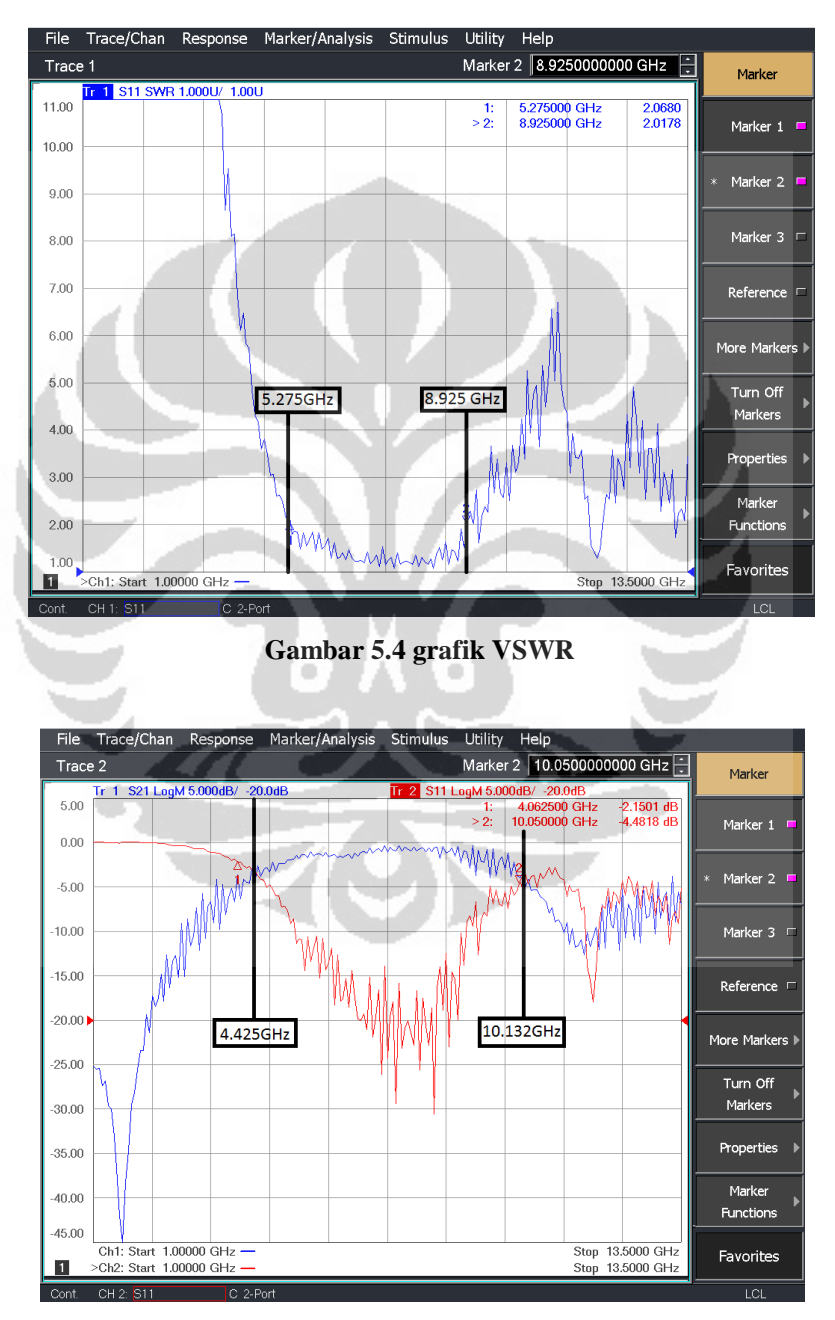

**Gambar 5.5 Grafik S11 dan S21** 

Pada Gambar 5.5 grafik S11 dan S21 menunjukkan grafik S11 dan S21 berpotongan pada frekuensi 4.425GHz dan juga berpotongan di 10.132 GHz sedangkan bandwidth filter -3 dB dari puncak grafik menunjukkan berada pada 4.135GHz - 10.025GHz.

Pergesaran pada insertion loss dan return loss dapat disebabkan oleh beberapa faktor, pertama disebabkan nilai epsilon relatif pada substrat FR4 yang tidak sama pada tiap frekuensi sedangkan pada simulasi konstanta dielektrik dianggap ideal yaitu 4.3. Grafik perubahan epsilon relative pada FR4 ditunjukkan pada Gambar 5.6

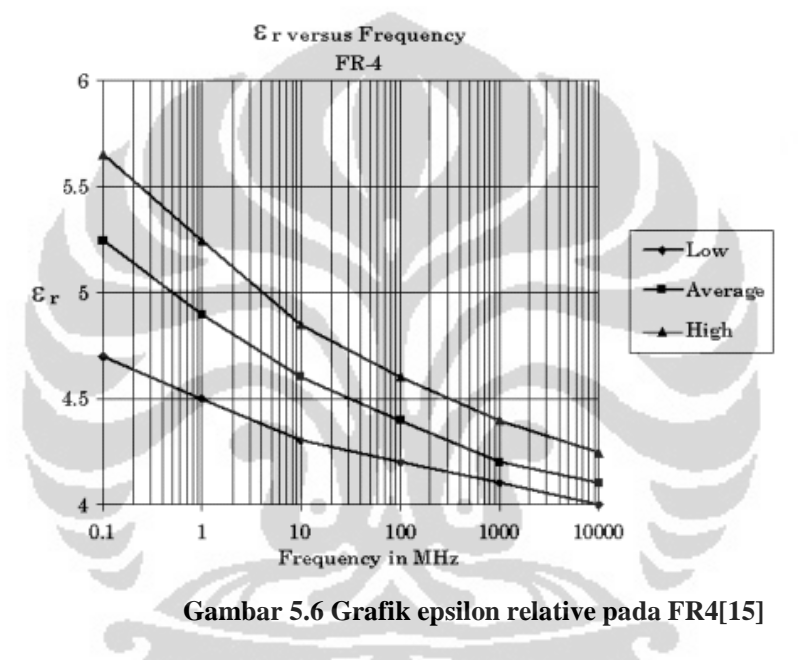

 Pada gambar 5.6 menunjukkan perubahan epsilon pada FR4 dengan rentang frekuensi kerja dari 100KHz hingga 10GHz. Gambar grafik diambil dari penelitian yang di lakukan oleh Institute for Interconnecting and Packaging Electronics Circuits Organization (IPC) dalam dokumennya IPC-2141 yang berjudul "Controlled Impedance Circuit Boards and High-speed Logic Design". Grafik menunjukkan bahwa pada tiap frekuensi kerja, FR4 memiliki epsilon relative yang berubah. Pada perancangan Ultra Wide Band memiliki bandwidth yang sangat lebar sehingga perbedaan epsilon relative dari frekuensi tinggi ke frekuensi rendahnya tinggi.

# **BAB 6 KESIMPULAN**

Pada penelitan ini telah dirancang bandpass filter menggunakan saluran transmisi *Composite Right Left Handed* satu sel untuk aplikasi Ultra Wide Band teknologi. Berdasarkan hasil simulasi dan analisis yang sudah dilakukan dapat diambil kesimpulan sebagai berikut :

- 1. CRLH filter memiliki dimensi yang lebih kecil sebesar 4.19% dibandingkan dengan filter yang di rancang oleh Sungtek Kahng, dan Jeongho Ju.
- 2. CRLH filter 1-cell tidak harus dalam kondisi balance dimana dalam kondisi balance  $\omega_{se} = \omega_{sh}$ .
- 3. Respone frekuensi pada CRLH filter 1-cell memiliki slope yang relative curam.
- 4. frekuensi cutoff highpass filter pada saat -10.265dB berada pada frekuensi 2.8625 GHz, sedangkan frekuensi cutoff lowpass filter pada saat -9.9119 dB berada pada frekuensi 11.0125GHz.
- 5. Bandwidth filter -3 dB dari puncak grafik menunjukkan berada pada 4.135GHz - 10.025GHz.
- 6. Insertion loss filter CRLH untuk aplikasi UWB adalah kurang dari -0.7dB

ACTOR

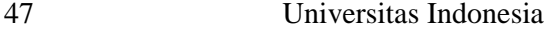

# **DAFTAR PUSTAKA**

- [1] Mike Tanahashi "*Simulation Design Technologies of RF devices for UWB*" Ansoft 2005 High Performance Applications Workshop. 27 Oktober 2005
- [2] John Schell *"Ultra Wide Band: A Brief Description of the Wave of the Future"* University Of Maryland University College. 15 March 2002.
- [3] J. Zhang, S.W. Cheung dan T.I. Yuk, "*A Compact and UWB Time-delay Line Inspired by CRLH TL Unit Cell*". Microwave and Optical Technology Letters Volume 53, Issue 9, pages 1955–1961, September 2011.
- [4] C. Caloz dan T. Itoh, "*Electromagnetic Metamaterials : Transmission Line Theory and Microwave Applications*", WILEY-INTERSCIENCE, John-Wiley & Sons Inc., Hoboken, NJ 2006.
- [5] N. Engheta dan R. W. Ziolkowski, "*Electromagnetic Metamaterials: Physics and Engineering Explorations*", Wiley and IEEE Press, 2006.
- [6] R. Marqués, F. Martín, dan M. Sorolla, "*Metamaterials With Negative Parameters: Theory, Design and Microwave Applications*".New York: Wiley, 2008.
- [7] A. Lai, C. Caloz, dan T. Itoh, "*Composite right/left-handed transmission line metamaterials*", IEEE Microwave Magazine, vol. 5, No. 3, pp. 34-50, September 2004.
- [8] Bo Li, Jin Ping Yang, dan Wen Wu, "*A Planar Microstrip Implementation of Dual-Composite Right/Left handed Transmission Line*". in IEEE-ICMMT 2008
- [9] S. Kahng, dan J. Ju, "*Design of the UWB bandPass filter based on the 1 cell of microstrip CRLH-TL*," in IEEE-ICMMT April 2008 pp. 69-72.
- [10] Shau-Gang Mao, Yu-Zhi Chueh, dan Min-Sou Wu, "*Asymmetric Dual-Passband Coplanar Waveguide Filters Using Periodic Composite Right/Left-Handed and Quarter-Wavelength Stubs*". IEEE MICROWAVE AND WIRELESS COMPONENTS LETTERS, VOL. 17, NO. 6, JUNE 2007

- [11] M. Dhieb, M. Ketata, M. Lahiani dan, H. Ghariani, "*Microstrip Bandpass Filters for Ultra Wide Band (UWB) [3.1-5.1 GHz]*", International Journal of Information Systems and Telecommunication Engineering (Vol.1- 2010/Iss.2).
- [12] Atsushi Sanada, Koichi Murakami, Shuji Aso, Hiroshi Kubo, dan kuo Awai, "*A Via-Free Microstrip Left-Handed Transmission Line*", IEEE MTI-S Digest 2004
- [13] D. M. Pozar, "*Microwave Engineering*", New York: J. Wiley & Sons, 1998.
- [14] I. Bahl. "*Lumped Elements for RF and Microwave Circuits*", Artech House, Boston, 2003.
- [15] http://forum.elektro-unsyiah.net/index.php?topic=455.0]Permitivitas Relatif

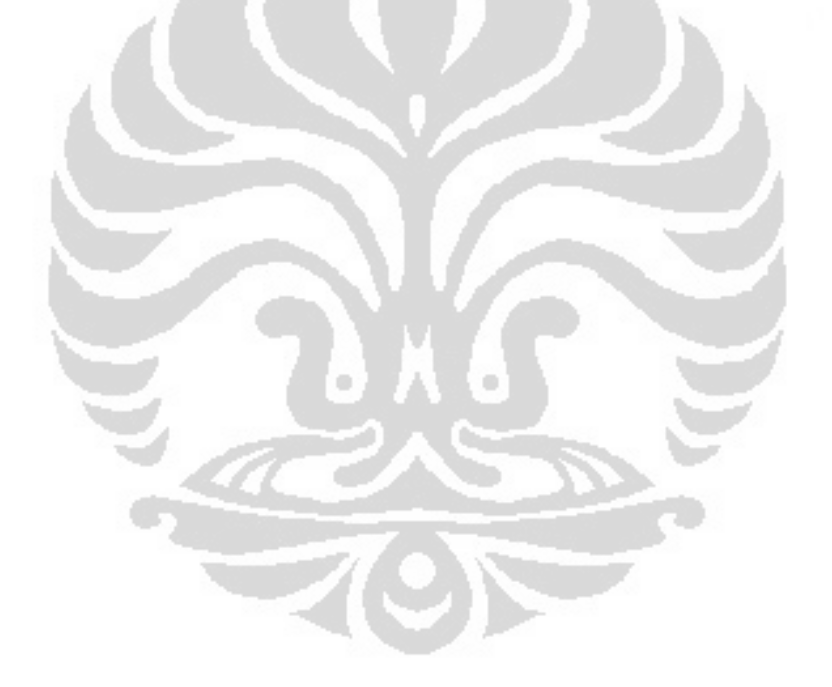

# **LAMPIRAN**

# **LISTING PROGRAM MATLAB**

%-------------------------------------------------------- % program matrik ABCD untuk simulasi CRLH-TL konfigurasi % Andik Atmaja sim ver 1.0.80 %-------------------------------------------------------- %disp ('input');  $LR = input('LR = ');$  $CR = input('CR = ');$  $LL=input('LL = ');$  $CL=input('CL = ');$  $Lr=LR*10^0-9;$  $Cr = CR * 10^{\wedge} - 12;$  $L1=LL*10^{\wedge}-9;$  $Cl = Cl * 10^{\wedge} - 12;$  $N1=$ input('N1 = ');  $N2=$ input('N2 = ');  $N3=$ input('N3 = ');  $N4=$ input(' $N4 = '$ ); % parameter w  $wl=(1/((L1*C1)^00.5));$ wr=(1/((Lr\*Cr)^0.5)); wse=(1/((Lr\*Cl)^0.5));  $wsh=(1/((L1*C1)^0.5));$  $w0=((wr * w1)^00.5);$ f=1000000000:1000000:14000000000;  $w = 2 * pi.*f;$ % parameter z dan y  $Z=((((w./wse).^2)-1)./(w.*Cl)).^*i;$  $Y=((((w./wsh).^2)-1)./(w.*L)).*i;$  $Zc=50;$ k=ones(1,13001);

```
%------------------------------------------- 
%matrik ABCD CRLH TL unsymetris 
%------------------------------------------- 
A=(1+(Z.*Y)); 
B=Z;
C=Y;D=k;%------------------------------------------- 
% N-cell matrix 
% %------------------------------------------- 
for m=1:13001 
    x=[A(1,m) B(1,m);C(1,m) D(1,m)]^NN1;
    E = x(1,1);F=x(1,2);G = x(2,1);H = x(2,2); s21un1(m)=2/(E+(F/Zc)+(G*Zc)+H); 
end 
for m=1:13001 
    x=[A(1,m) B(1,m);C(1,m) D(1,m)]^NN2;
    E = x(1,1);F = x(1,2);G = x(2,1);H = x(2,2); s21un2(m)=2/(E+(F/Zc)+(G*Zc)+H); 
end 
for m=1:13001 
    x=[A(1,m) B(1,m);C(1,m) D(1,m)]^NE=x(1,1);F=x(1,2);G = x(2,1);H = x(2,2); s21un3(m)=2/(E+(F/Zc)+(G*Zc)+H);
```

```
end 
for m=1:13001 
    x=[A(1,m) B(1,m);C(1,m) D(1,m)]^NN4;
    E = x(1,1);F=x(1,2);G = x(2,1);H = x(2,2); s21un4(m)=2/(E+(F/Zc)+(G*Zc)+H); 
end 
plot(f,20*log10(abs(s21un1)),'-b',f,20*log10(abs(s21un2)),' 
r',f,20*log10(abs(s21un3)),'-g',f,20*log10(abs(s21un4)),'-k') 
%-------------------------------------------------------- 
% program matrik ABCD untuk simulasi CRLH-TL konfigurasi 
% Andik Atmaja sim ver 1.1 
%-------------------------------------------------------- 
disp ('input'); 
LR = input('LR = ');CR = input('CR = ');LL=input('LL = ');CL=input('CL = ');N=4;Cr = CR * 10 - 12;Lr=LR*10^{\wedge}-9;Cl=CL*10^-12; 
L1=LL*10^{\wedge}-9;%---------------------------------------------------------- 
% parameter w 
%---------------------------------------------------------- 
%wl=(1/((Ll*Cl)^0.5));
%wr=(1/((Lr*Cr)^0.5));
wse=(1/((Lr*Cl)^0.5)); 
wsh=(1/((L1*C1)^0.5));
```

```
f=2000000000:1000000:14000000000; 
w=2*pi.*f;% parameter z dan y 
Z=((((w./wse).^2)-1)./(w.*Cl)).*i; 
Y=((((w./wsh).^2)-1)./(w.*L)).*i;Zc=50; 
k=ones(1,12001); 
%------------------------------------------- 
%matrik ABCD CRLH TL unsymetris 
%------------------------------------------- 
A=(1+(Z.*Y));
B=Z;C=Y;
D=k;%------------------------------------------- 
% N-cell matrix 
% ------------------------------------------- 
for m=1:12001; 
    x=[A(1,m) B(1,m);C(1,m) D(1,m)]^NE = x(1,1);F = x(1,2);G = x(2,1);H = x(2,2); s21un(m)=2/(E+(F/Zc)+(G*Zc)+H); 
end 
%ABCD s21->pozar 
s21u=(2./(A+(B./Zc)+(C.*Zc)+D)); 
%------------------------------------------- 
% matrik ABCD CRLH TL T symetris 
%------------------------------------------- 
A1=1+((Z.*Y)./2);B1=Z.*(1+((Z.*Y)./4));C1=Y;
```

```
D1=1+({ (Z.*Y).}/2);%------------------------------------------- 
% N-cell matrix 
% ------------------------------------------- 
for m1=1:12001; 
     x1=[A1(1,m1) B1(1,m1);C1(1,m1) D1(1,m1)]^N;E1 = x1(1,1);F1 = x1(1,2);G1 = x1(2,1);H1 = x1(2,2); s21sTn(m1)=2/(E1+(F1/Zc)+(G1*Zc)+H1); 
end 
%ABCD s21->pozar 
s21sT=(2./(A1+(B1./Zc)+(C1.*Zc)+D1)); 
%------------------------------------------- 
%matrik ABCD CRLH TL Phi symetris 
%------------------------------------------- 
A2=1+((Z.*Y)./2);B2=Z;C2=(Y.72).*(2+((Z.*Y).72));D2=1+((Z.*Y)./2);%------------------------------------------- 
% N-cell matrix 
% %------------------------------------------- 
for m2=1:12001; 
    x2 = [A2(1, m2) B2(1, m2); C2(1, m2) D2(1, m2)]^N;E2 = x2(1,1);F2=x2(1,2);G2 = x2(2,1);H2 = x2(2,2); s21sPn(m2)=2/(E2+(F2/Zc)+(G2*Zc)+H2); 
end; 
%ABCD s21->pozar
```
54

```
s21sP=(2./(A2+(B2./50)+(C2.*50)+D2)); 
%----------------------------------------------- 
% gambar grafik 
%----------------------------------------------- 
subplot (3,1,1); 
plot(f,20*log10(abs(s21u)),'-r',f,20*log10(abs(s21un)),'-b'); 
subplot (3,1,2); 
plot(f,20*log10(abs(s21sT)),'-r',f,20*log10(abs(s21sTn)),'-b'); 
subplot (3,1,3); 
plot(f,20*log10(abs(s21sP)),'-r',f,20*log10(abs(s21sPn)),'-b'); 
%-----------------------------------------------
```
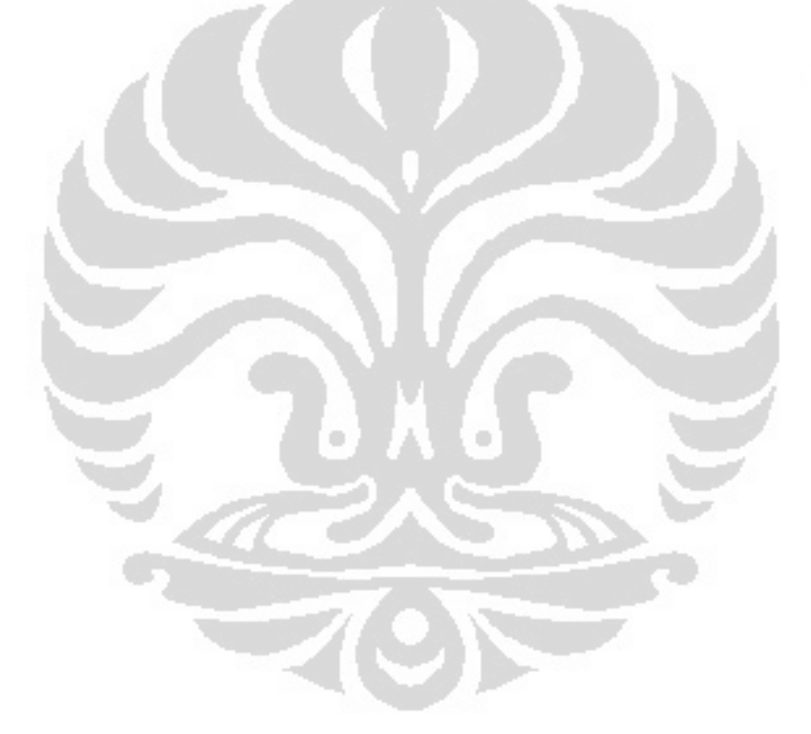